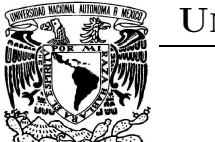

## Universidad Nacional Autónoma de México

Facultad de Química

Aplicación de los métodos de homotopía y continuación a problemas de la Ingeniería Química

TESIS

QUE PARA OBTENER EL TÍTULO DE :

Ingeniero Químico

PRESENTA:

Jorge Alberto Vieyra Salas

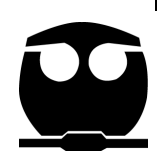

México, D.F. 2007

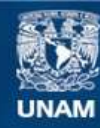

Universidad Nacional Autónoma de México

**UNAM – Dirección General de Bibliotecas Tesis Digitales Restricciones de uso**

## **DERECHOS RESERVADOS © PROHIBIDA SU REPRODUCCIÓN TOTAL O PARCIAL**

Todo el material contenido en esta tesis esta protegido por la Ley Federal del Derecho de Autor (LFDA) de los Estados Unidos Mexicanos (México).

**Biblioteca Central** 

Dirección General de Bibliotecas de la UNAM

El uso de imágenes, fragmentos de videos, y demás material que sea objeto de protección de los derechos de autor, será exclusivamente para fines educativos e informativos y deberá citar la fuente donde la obtuvo mencionando el autor o autores. Cualquier uso distinto como el lucro, reproducción, edición o modificación, será perseguido y sancionado por el respectivo titular de los Derechos de Autor.

Jurado asignado:

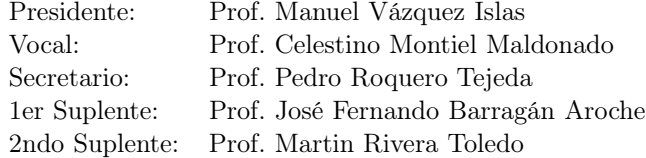

Esta tesis fue realizada en el Laboratorio de Simulación y Optimización de Procesos de la Facultad de Química de la UNAM bajo la supervisión del Profesor:

Ing. Celestino Montiel Maldonado

Sustentante:

Jorge Alberto Vieyra Salas

## Agradecimientos

No hubiera podido completar la presente tesis de no ser por la ayuda y apoyo de un gran número de personas. Quiero expresar mi gratitud a cada una de ellas. Además de las mencionadas en estos estrechos párrafos hay muchísimas más que durante el trayecto me inspiraron a terminar mi tesis o simplemente me brindaron su apoyo.

A mi madre que me ha brindado todo su apoyo durante el transcurso de mi carrera académica, dándome todo su amor incondicional y ayudándome a crecer para convertirme en un hombre de bien. Este trabajo se lo dedico a ella y le agradezco todos sus sacrificios que ha hecho por mí. Así mismo se la dedico a mi tía Myrna que merece una mención de igual medida ya que ella fue la patrocinadora de mis estudios de toda la carrera y es como mi segunda madre . . . bueno algo así. Y también a mi tío David por también ser patrocinador.

A mi asesor Celestino Montiel Maldonado que indudablemente sin las facilidades que me otorgó esta tesis seguiría en el limbo.

A la Facultad de Química de la UNAM por ser mi casa durante muchos años.

A todos mis grandes amigos que conocí durante la carrera que sin lugar a duda son de lo mejor, gente muy talentosa de la cual me enorgullezco poder decir que son fuente de inspiración y sobretodo mis amigos: Alfredo "El Bato" Bermudez, Francisco (bit) Bustamante, Gilberto (gilk) Cardoso, Jorge Feuchtwanger, Rodrigo (ros) Galindo. En especial quiero agradecerle a mi amigo Alan Aspuru por enseñarme a aprender y por ser mi mentor linuxero.

A mis amigos de la prepa Juan Gonzales, Yeriley, Jorge y Rodolfín, que son casi como mis hermanos o mejor.

A mis cuates del Octágono y DePA que aunque fueron un distractor muy importante (mea culpa) para terminar esta tesis también fueron fuente de inspiración y apoyo.

# Índice general

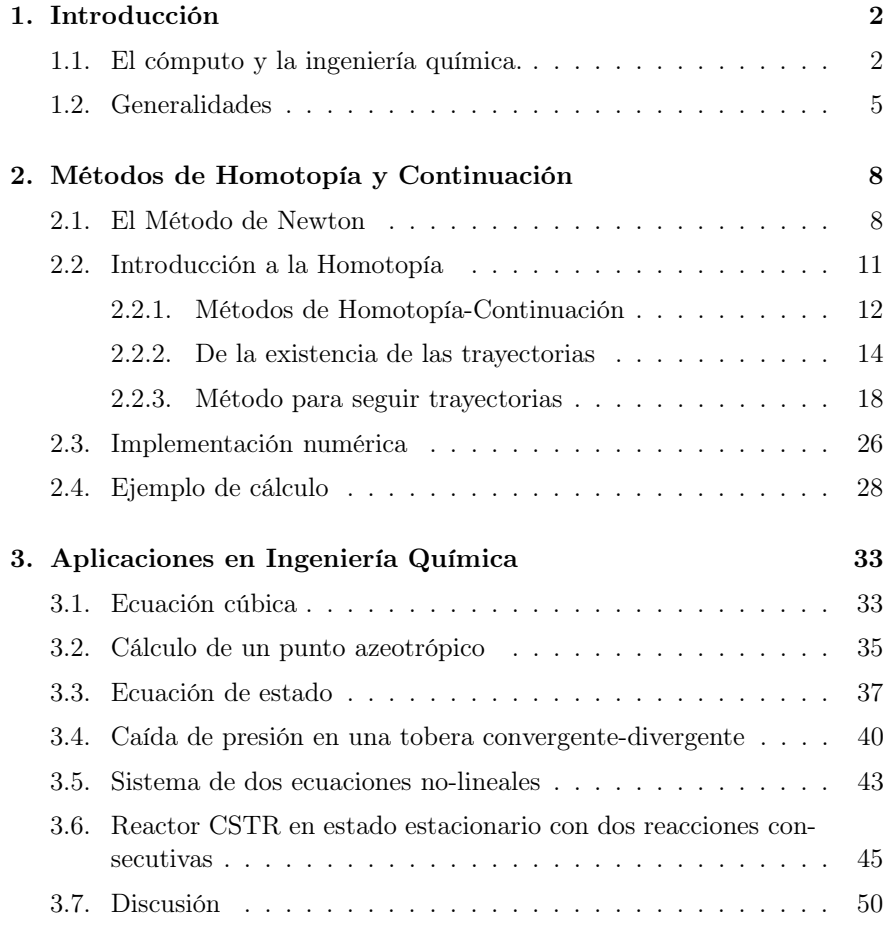

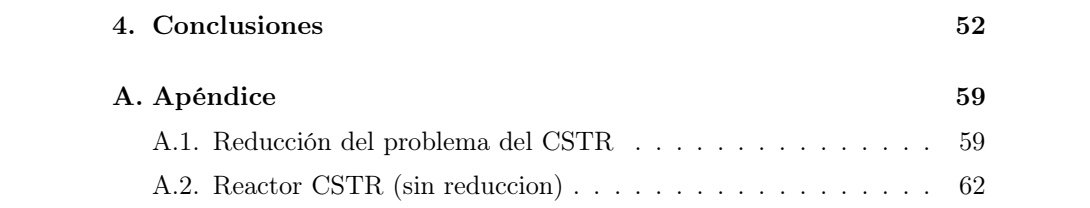

# Índice de figuras

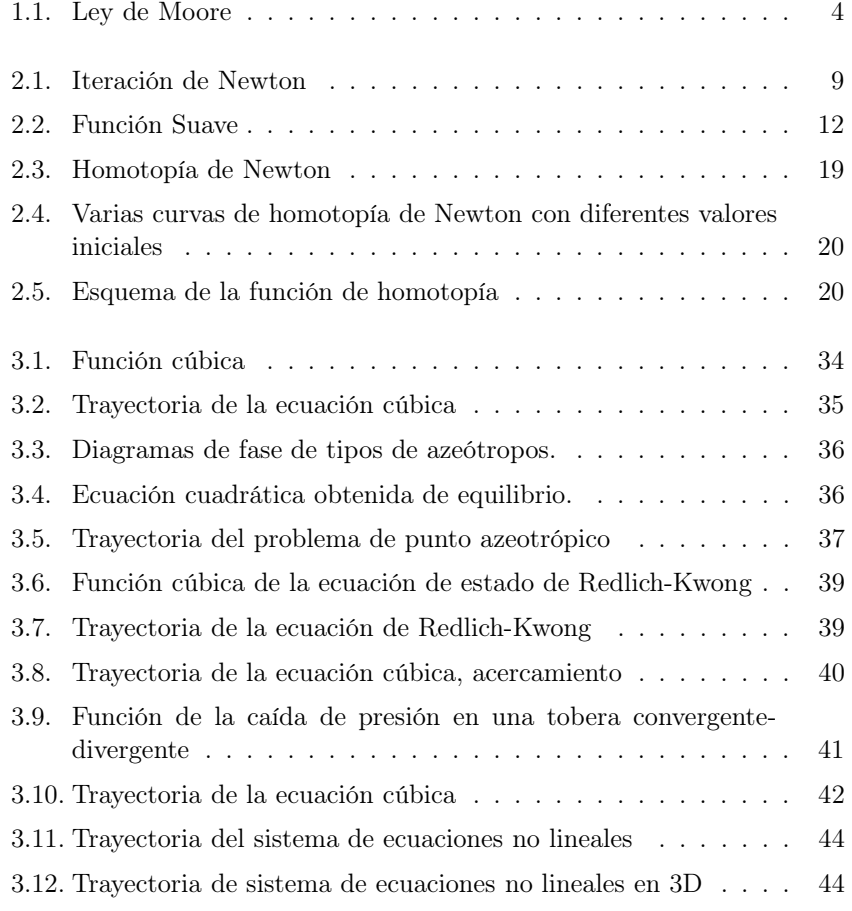

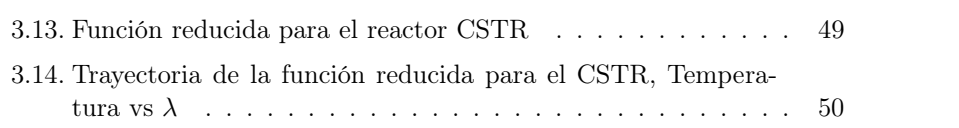

# Capítulo 1

# Introducción

"Any sufficiently advanced technology is indistinguishable from magic." Clarke's Third Law

El objetivo de esta tesis es presentar los métodos de continuación como una forma viable para hacer cálculos en problemas que surgen comúnmente en Ingeniería Química. Dichos métodos son muy útiles y facilitan la automatización de la resolución iterativa de sistemas de ecuaciones no-lineales.

En los siguiente capítulos se describe brevemente la utilidad y trasfondo de estos métodos de continuación y su uso en la Ingeniería Química. Más adelate se describe la teoría detrás de estos métodos continuación de una manera muy digerida. Finalmente se presentan la aplicacion de los mismos en la resolución de unos cuantos problemas comúnes que surgen en Ingeniería Química.

### 1.1. El cómputo y la ingeniería química.

Durante años el estudio de la naturaleza ha estado limitado por nuestra habilidad para realizar modelos que predigan el comportamiento de la misma, aunque sea de una manera aproximada. Esto usualmente se consigue al realizar una teoría basada en la medición de una o mas propiedades experimentales, ya sean físicas, termodinámicas, de transporte, etc. De esta manera decimos que la propiedad Y se comporta de cierta manera con respecto a la propiedad X o a las propiedades  $X_1, X_2, X_3, \ldots$ , todo esto con suerte y algunas aproximaciones nos conduce a una ecuación que predice dicho comportamiento.

Esto ha ido cambiando poco a poco a partir de la Segunda Guerra Mundial. Durante esta, se empezaron a construir inmensas máquinas de cálculo (como Colossus) con las que fue posible encontrar soluciones de sistemas relativamente pequeños. Estas máquinas han cambiado a nuestra sociedad en todos los ámbitos, desde la manera en la que nos comunicamos y percibimos el mundo, la forma en la que producimos e intercambiamos bienes materiales y nuestra capacidad de simular los distintos niveles de nuestra realidad: desde el nivel atómico hasta el nivel cosmológico.

La evolución del poder de cómputo es asombrosa. En 1965, Gordon E. Moore notó que el número de componentes en un circuito integrado<sup>1</sup> se duplicaba cada 18 meses. Tan increíble como pueda oírse, esta predicción se ha cumplido hasta la fecha. Esto implica que a finales de la primer década en el nuevo milenio a mediados del 2007, tenemos un poder de cómputo  $4.4 \times 10^{12}$  mayor que en 1965. A esta observación se le conoce como la ley de Moore. (ver figura 1.1).

Gracias a este avance tecnológico actualmente es posible representar (simular) con ecuaciones sencillas, sistemas que antes eran muy complicados de resolver mediante los métodos convencionales, e incluso imposible o incosteables de resolver de esta manera. Además si consideramos que cada dos años la capacidad de cálculo se duplica y se abaratan los costos del equipo, esto hace más atractivo el uso de estas simulaciones.

La simulación de la realidad en el ámbito de la química se ha realizado en los más diversos niveles: desde el cálculo de potenciales de ionización hasta

<sup>1</sup>Cantidad directamente relacionada al poder de cómputo.

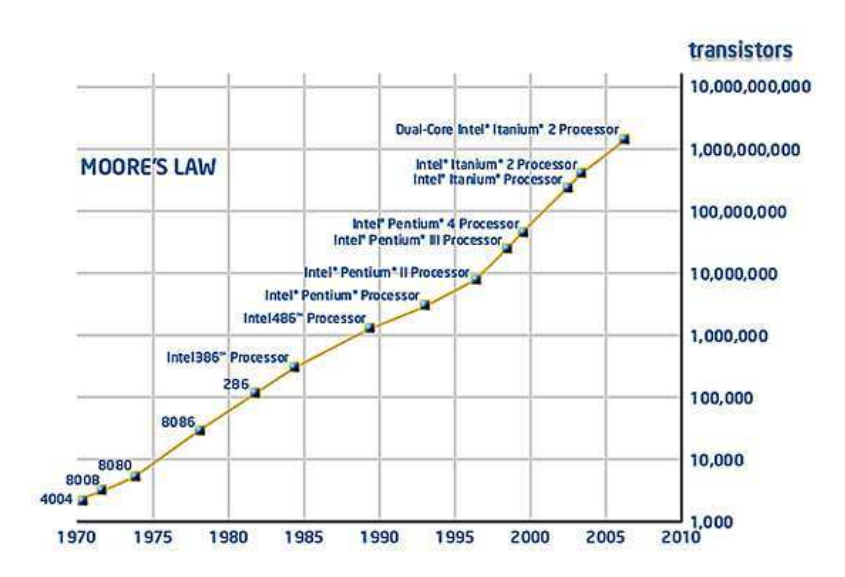

Figura 1.1: Ley de Moore

la predicción de propiedades de materiales. En la ingeniería química esto ha permitido acelerar y optimizar el diseño de las plantas de proceso que antes se calculaban con reglas de cálculo, en la actualidad dichas plantas pueden diseñarse y optimizarse en una computadora de escritorio utilizando software de simulación asistidas por computadora tales como el HYSYS, Aspen Plus y PRO/II, entre otros.

El uso extensivo de dicho programas nos ha permitido estudiar sistemas que antes era muy difíciles o imposibles, elaborar esquemas de diseño más complejos y optimizar plantas ya existentes manipulando las propiedades de las corrientes y los equipos a un costo despreciable.

Sin embargo, estos paquetes de simulación no son perfectos, a menudo utilizan aproximaciones para alimentar los métodos numéricos o utilizan simplificaciones de las ecuaciones más rigurosas.

Es válido hacerse la siguiente pregunta: ¿Qué sucede al ir aumentando la complejidad de los sistemas estudiados? ¿Podemos obtener resultados precisos conforme escalamos la escalera de la complejidad? La respuesta es no. Al hacer aproximaciones en cada escalón los errores se vuelven cada vez más difíciles de controlar.

Los caminos menos transitados en la simulación son aquellos en los que se efectúan menos aproximaciones. Generalmente, el prescindir de las aproximaciones implica un gasto computacional mayor; pero si confiamos en la Ley de Moore, los métodos que hoy día parecen costosos por el consumo de tiempo de computadora pueden convertirse en cálculos de rutina en 10 años.

En el corazón de los cálculos se encuentra uno de los métodos numéricos más utilizados, el método de Newton-Raphson, este método tiene muchas virtudes y fallas que serán discutidas en la siguiente sección, una de las posibles soluciones es el uso de los métodos de homotopía también descritos en la siguiente sección.

### 1.2. Generalidades

En el área de la Ingeniería Química la necesidad de resolver sistemas de ecuaciones es muy grande y muy frecuentemente una ecuación en particular se torna difícil de resolver. En ocasiones estas ecuaciones se pueden resolver con estrategias ad hoc. Sin embargo, muchos problemas no lineales hacen que emerjan soluciones múltiples y a una dependencia de parámetro un tanto complicada. La operación de un reactor con un intercambiador de calor externo[1], oxidación de gas de emisión en dispositivo convertidor de post-combustión[2] (*afterburner*), difusión y reacciones químicas autocatalíticas[3], problemas de flama laminar[4][5], problemas hidrodinámicos<sup>[6]</sup> y operaciones de columnas de destilación<sup>[7]</sup>, por mencionar algunos ejemplos. Rastrear el parámetro de dependencia de dichos problemas necesita de métodos sofisticados de continuación.

Pero, ¿qué es la continuación? y ¿qué es la homotopía?. Estas preguntas se contestarán más detenidamente en el capítulo 2. Por lo pronto basta con saber que la homotopía es un mapa para convertir de manera gradual un problema fácil de resolver en uno difícil de resolver utilizando un parámetro. La continuación es la aplicación de dicho mapa para resolver el problema difícil empezando por el problema fácil, transformándolo poco a poco en el problema difícil rastreando las soluciones, por lo que permite encontrar varias ó todas las soluciones del sistema.

La idea de continuación parece haber sido redescubierta en varias ocasiones. Los primeros artículos en donde se discutían los aspectos prácticos de la continuación fueron publicados en los sesentas por Haselgrove[8], Klopfenstein[9] y por Deist y Sefor[10]. Durante el mismo periodo los procedimientos de continuación fueron aplicados a diferentes disciplinas de la física y la ingeniería. Goldberg y Richards[11], y Goldberg y Mayers[12] propusieron una técnica de continuación para calcular las dependencias paramétricas en problemas de ingeniería civil (estudio de torres y estructuras no lineales). Rubbert y Landhal[13] propusieron la idea de continuación para la solución numérica los problemas a a la frontera de problemas que describen flujo no lineal. El principio fue redescubierto independientemente por Kubicek y Hlavacek[14] quienes aplicaron este enfoque para resolver problemas de reacción no lineales. Posteriormente varios autores usaron esta técnica para la solución de ecuaciones diferenciales (o de diferencias finitas) no lineales en hidrodinámica (Kubicek[15], Narayana y Ramamoorty[16], Nath[17], Sivaneri y Harris[18]), combustión (Marathe y Jain[19]) y en problemas de separación (Jelinek [20]). Hlavacek, Kubicek, Marek y asociados usaron extensivamente las técnicas de continuación para calcular procesos complejos de "reacción-difusión" exotérmicos y autocatalíticos y de problemas de "reacción-convección-difusión" (Janssen et al[3], Kubicek y Hlavacek[21][22], Kubicek y Marek[23][24], Kubicek et al[25][26], Nandapurkar y Hlavacek[27] ). Brown y asociados condujeron varios estudios para convección libre y solidificación([28], y Ungar y Brown[29]), análisis para convección libre y reacciones exotérmicas (Hlavacek y Viljoen[30]) y estructuras disipativas en dos dimensiones (Hlavacek et al[31]).

Esta revisión está basada en la literatura disponible a la fecha, en particular en otras revisiones hechas por Seydel y Hlavacek[32] y únicamente pretende mostrar unos cuantos ejemplos sobre las aplicaciones e investigación de los métodos de continuación y que sirva con base para ingenieros que pretendan usar los principios de continuación en sus análisis.

La continuación incluye varios aspectos, pero hay dos aplicaciones que han sido más investigadas. Primero, uno puede utilizar la continuación para facilitar el cómputo de una sola solución final sin tener ningún interés en los resultados intermedios que se obtienen por el método de continuación. La segunda situación es caracterizada por un interés particular en la dependencia de parámetro de las ramas y en la multiplicidad de soluciones. Recientemente, el interés ha recaído en este segunda aplicación de la continuación, que está fuertemente relacionado con la bifurcación. Por algún tiempo, la continuación fue considerado como una alternativa más cara a una aplicación sucesiva del método de Newton-Raphson o técnicas similares. Esta impresión fue causada por el hecho de que únicamente se habían considerado problemas muy sencillos. Para un patrón de solución complicado con múltiples soluciones en estado estacionario de diferentes formas, la continuación es aparentemente la única alternativa viable para calcular todas las soluciones. La continuación hace posible descubrir toda las ramas interconectadas y por lo tanto provee una visión global de la estructura y soluciones existentes. Seydel[32] comenta que, debido a que la zona de atracción de varias de estas soluciones puede ser muy pequeña, una búsqueda aleatoria puede no encontrarlas.

# Capítulo 2

# Métodos de Homotopía y Continuación

Antes de hablar de los métodos de homotopía, repasemos brevemente el método que se usa más extensamente en los cálculos de ingeniería, el método de Newton.

### 2.1. El Método de Newton

El método de Newton (también conocido como Newton-Raphson o el método de Newton-Fourier) es un algoritmo eficiente para encontrar aproximaciones a los ceros (o raíces) de una función real. También puede ser utilizado para encontrar el mínimo o máximo de dicha función, al encontrar un cero en la primer derivada de la función.

El algoritmo del método de Newton se resume en los siguiente pasos:

- 1. Elegir un estimado inicial que sea razonablemente cercano a la raíz verdadera.
- 2. Evaluar este estimado en la función  $f(x)$ .
- 3. Si la evaluación es igual a cero o menor a una tolerancia $\epsilon,$ se encontró la raíz.
- 4. Si no, entonces se proyecta una línea  $(y = mx + b)$  que sigue la tangente en ese punto. Ver figura 2.1.

$$
m = \frac{y - y_0}{x - x_0} = \frac{0 - f(x_n)}{x_{n+1} - x_n} = f'(x)
$$

Entonces se genera un estimado con la siguiente ecuación:

$$
x_{n+1} = x_n - \frac{f(x_n)}{f'(x_n)}
$$
\n(2.1)

5. Regresar al paso 1.

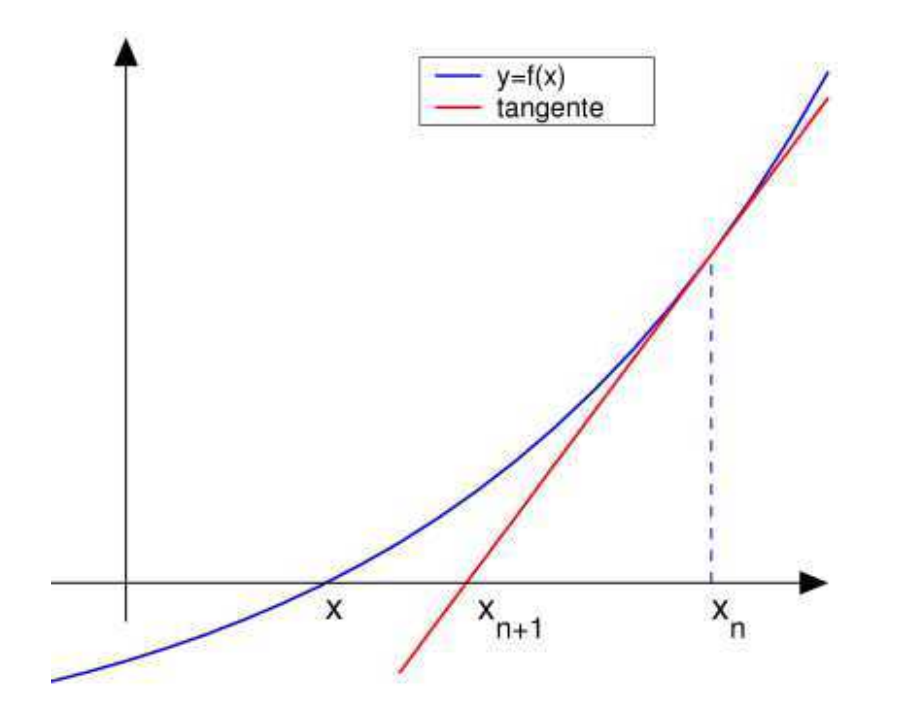

Figura 2.1: Iteración de Newton

En donde:

- $x_n$ : Valor de la variable de iteración x en la iteración actual  $(n)$
- $x_{n+1}$ : Valor de la variable de iteración  $x$  en la iteración  $(n+1)$
- $f(x)$ : Función  $f$ evaluada en $x$
- $f'(x)$ : Derivada de la función  $f$ evaluada en  $x$

El método sirve también para funciones vectoriales en más de una dimensión, en lugar de proyectar una tangente se utiliza la matriz Jacobiana como se muestra a continuación:

$$
\Delta \bar{x} = -J^{-1}(\bar{x}_n) \bar{f}(\bar{x}_n)
$$
\n(2.2)

$$
\bar{x}_{n+1} = \bar{x}_n + \Delta \bar{x} \tag{2.3}
$$

En donde:

 $\bar{x}_n$ : Valor del vector de variables de iteración  $\bar{x}$  en la iteración actual  $(n)$ 

 $\bar{x}_{n+1}$ : Valor del vector de variables de iteración  $\bar{x}$  en la siguiente iteración  $(n + 1)$ 

 $\bar{f}(\bar{x})$ : Función vectorial  $\bar{f}$  evaluada en el vector  $\bar{x}$ 

 $J^{-1}\left(\bar x\right)$ : Inversa de la matriz Jacobiana evaluada en $\bar x$ 

La matriz Jacobiana se construye de la siguiente manera:

$$
J = \begin{bmatrix} \frac{\partial f_1}{\partial x_1} & \frac{\partial f_1}{\partial x_2} & \cdots & \frac{\partial f_1}{\partial x_n} \\ \frac{\partial f_2}{\partial x_1} & \frac{\partial f_2}{\partial x_2} & \cdots & \frac{\partial f_2}{\partial x_n} \\ \vdots & \vdots & \ddots & \vdots \\ \frac{\partial f_n}{\partial x_1} & \frac{\partial f_n}{\partial x_2} & \cdots & \frac{\partial f_n}{\partial x_n} \end{bmatrix}
$$
(2.4)

Sin embargo, el método de Newton-Raphson en ocasiones no llega a la solución. Newton-Raphson es el método usado por excelencia en cálculos de ingeniería, es un excelente método que tiene convergencia cuadrática. Desafortunadamente, el método de Newton-Raphson es un método local y como tal requiere un valor estimado de la solución para llegar al resultado. Si dicho estimado o valor inicial se encuentra cerca de un valor en donde la derivada está indeterminada ó próxima a cero, el método diverge. Por otro lado, si la función tiene más de una raíz Newton-Raphson únicamente llega a la raíz más cercana en dirección del gradiente de la función. Adicionalmente este método es medianamente sensible de la precisión numérica de la computadora en donde se realice el cálculo.

### 2.2. Introducción a la Homotopía

Para tratar de solucionar este problema Davindenko[33] propuso cambiar la función original por otra función que sea una combinación lineal de esta función o problema "difícil"  $(f(x))$  y otra que tenga una solución conocida o "fácil"  $(g(x))$ ; para esto se introduce un parámetro que dependiendo de la literatura se nombra t ó λ. Al agregar este parámetro efectivamente se extiende el dominio de la función en una dimensión adicional.

$$
H(x; \lambda) = \lambda \cdot f(x) + (1 - \lambda) \cdot g(x) \tag{2.5}
$$

Por convención, cuando este parámetro  $\lambda = 0$  se tiene el problema "fácil" y cuando el parámetro  $\lambda = 1$  se tiene el problema original. Esta función genera un mapa u homotopía de la función "fácil" hacia la función objetivo o la "difícil".

El objetivo es empezar con una función conocida y obtener la raíz de dicha función con el método iterativo (como el Newton-Raphson), se discretiza el parámetro  $\lambda$  y se incrementa lentamente  $\lambda_i$  y se usa la raíz obtenida como valor inicial para resolver la función de homotopía  $(H(x; \lambda))$  para el siguiente valor  $\lambda_{i+1}$ . Si la función es suave Fig. 2.2 dicho valor no se encontrará lejos de la raíz de la función evaluada en el siguiente valor del parámetro λ.

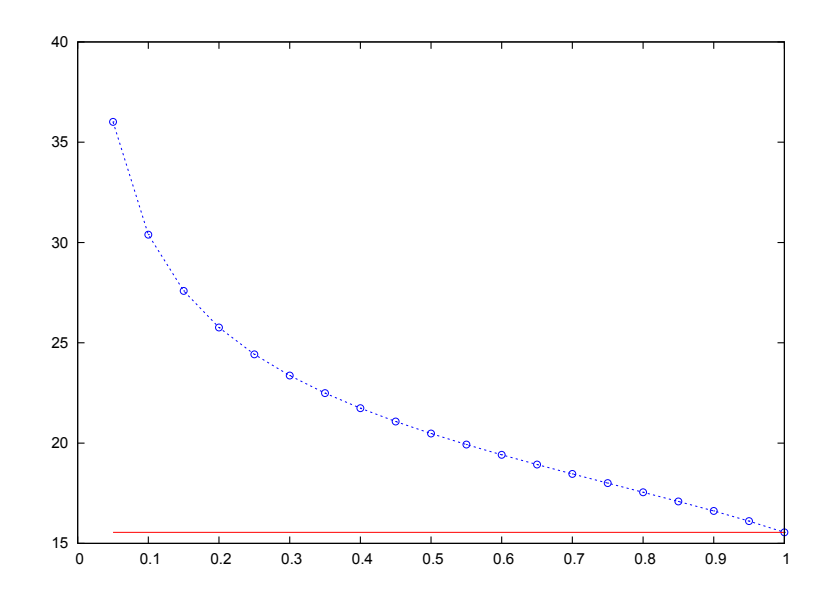

Figura 2.2: Función Suave (la línea roja muestra la raíz exacta)

#### 2.2.1. Métodos de Homotopía-Continuación

Los métodos de homotopía conforman una clase de métodos para resolver sistemas de ecuaciones algebraicas no-lineales difíciles de resolver. Adicionalmente pueden ser utilizados para rastrear las soluciones de las ecuaciones algebraicas no-lineales en términos del parámetro que ocurre en las ecuaciones. Como ya se mencionó, la idea básica es seguir la trayectoria de la solución de un problema simple a la solución de un problema difícil.

La trayectoria de homotopía está implícitamente definida por la ecuación de homotopía:

$$
\mathbf{H}(\mathbf{x}, \lambda) = \mathbf{0} \tag{2.6}
$$

Esto representa un conjunto de  $n$  ecuaciones diferenciables y contínuas en términos de  $n + 1$  variables, las n variables del problema original y una extra debida al parámetro lambda de homotopía.

Para los sistemas que estamos considerando, la función de homotopía es una mezcla de dos funciones  $F(x)$  y  $G(x)$ , en término del parámetro λ. A continuación,  **representa el problema original (ó difícil), y**  $\mathbf{G}(\mathbf{x}) = \mathbf{0}$  es el problema sencillo.

$$
\mathbf{H}(\mathbf{x}, \lambda) = \lambda \cdot \mathbf{F}(\mathbf{x}) + (1 - \lambda) \cdot \mathbf{G}(\mathbf{x}) \tag{2.7}
$$

Esta ecuación se reduce a  $G(x) = 0$  para  $\lambda = 0$  y a  $F(x) = 0$  para  $\lambda = 1$ . Si  $\mathbf{F}(\mathbf{x})$  y  $\mathbf{G}(\mathbf{x})$  son problemas *n*-dimensionales, entonces  $\mathbf{H}(\mathbf{x},\lambda)$  describe una curva en un espacio de  $n + 1$  dimensiones que va desde  $G(x) = 0$  a  $F(x) = 0$ . La elección de  $G(x)$  puede ser un tanto arbitraria, mientras el nuevo problema tenga las mismas dimensiones que el problema original. El método más común para elegir esta función es la homotopía de Newton, en donde  $G(x)$  está dado por:

$$
\mathbf{G}(\mathbf{x}) = \mathbf{F}(\mathbf{x}) - \mathbf{F}(\mathbf{x}_0)
$$
 (2.8)

Aplicándolo a la Ec.(2.7) se deriva la ecuación:

$$
\mathbf{H}(\mathbf{x}, \lambda) = \mathbf{F}(\mathbf{x}) - (1 - \lambda) \cdot \mathbf{F}(\mathbf{x}_0)
$$
 (2.9)

En donde  $x_0$  es un valor inicial arbitrario para  $F(x)$ . Este método no requiere que resolvamos un problema fácil primero, ya que la solución ya se conoce  $(\mathbf{x}_0)$ . Otra característica importante es que al especificar diferentes estimados iniciales, podemos generar diferentes trayectorias que pueden llegar a soluciones diferentes. De esta manera soluciones múltiples a  $F(x) = 0$ (si existen) pueden ser encontradas relativamente fácil.

Un segundo método que tiene las mismas características convenientes es la homotopía de punto fijo. En este caso  $G(x)$  está dado por:

$$
\mathbf{G}(\mathbf{x}) = (\mathbf{x} - \mathbf{x}_0) \tag{2.10}
$$

13

Aplicándolo a la Ec.(2.7) se deriva la ecuación:

$$
\mathbf{H}(\mathbf{x}, \lambda) = \lambda \cdot \mathbf{F}(\mathbf{x}) + (1 - \lambda)(\mathbf{x} - \mathbf{x}_0)
$$
 (2.11)

Otro enfoque es la llamada homotopía "lineal". En donde  $\mathbf{G}(\mathbf{x})$  puede ser una versión simplificada de problema en  $F(x) = 0$ . A menudo, en sistemas muy grandes de ecuaciones no lineales, el número de ecuaciones que en realidad causan problemas es reducido. Al reemplazar las ecuaciones que causan problemas por otras más sencillas se obtiene un sistema de ecuaciones que puede ser resuelto relativamente fácil. Esto puede servir como un punto de inicio para la curva de homotopía.

### 2.2.2. De la existencia de las trayectorias

Antes de continuar es necesario determinar si estas "trayectorias" de las que hemos estado hablando existen. Como ya se dijo antes, la ecuación de homotopía describe una curva en un espacio  $(n + 1)$ -dimensional yendo a través de los ceros de  $\mathbf{F}(\mathbf{x})$  y  $\mathbf{G}(\mathbf{x})$ . Por lo tanto, la solución  $\mathbf{F}(\mathbf{x}) = \mathbf{0}$ puede ser obtenida al seguir la curva desde  $\lambda = 0$  y  $\mathbf{G}(\mathbf{x}) = \mathbf{0}$  hasta  $\lambda = 1$ . Cómo se hace esto exactamente se verá más adelante. En este momento buscaremos la prueba dada por Garcia y Zangwill (1981)[34] para mostrar que dicha trayectoria existe.

Una ecuación de homotopía dada por:  $\mathbf{H}:\Re^{n+1}\to\Re^n$  y estamos interesados en la solución de:

$$
\mathbf{H}\left(\mathbf{x},\lambda\right) = \mathbf{0} \tag{2.12}
$$

Las soluciones están dadas por:

$$
\mathbf{H}^* = \{(x, \lambda) | \mathbf{H}(\mathbf{x}, \lambda) = \mathbf{0} \}
$$
 (2.13)

Este es el conjunto de soluciones  $(x, \lambda) \in \mathbb{R}^{n+1}$  para las cuales  $\mathbf{H}(\mathbf{x}, \lambda) =$ 

0. Esto no dice nada acerca de la ubicación de  $(x, \lambda)$  y estos puntos pueden encontrarse en cualquier parte. Sin embargo estos se encuentran incluidos en H<sup>∗</sup> . La clave para cerciorarse de que H<sup>∗</sup> está constituido únicamente por trayectorias está dado por el teorema de la función implícita. Para ello examinaremos las soluciones en H<sup>∗</sup> más de cerca. Si tomamos un punto arbitrario  $(\tilde{\mathbf{x}}, \tilde{\lambda}) \in \mathbf{H}^*$  tales que:

$$
\mathbf{H}\left(\mathbf{x},\lambda\right) = \mathbf{0} \tag{2.14}
$$

Si H es diferenciable y contínua, podemos hacer una aproximación lineal en la vecindad de  $(\tilde{\mathbf{x}}, \tilde{\lambda})$ :

$$
H_i(x,\lambda) \cong H_i(\tilde{\mathbf{x}},\tilde{\lambda}) + \sum_{j=1}^n \frac{\partial H_i(\tilde{\mathbf{x}},\tilde{\lambda})}{\partial x_j} \cdot (x_j - \tilde{x}_j) + \frac{\partial H_i(\tilde{\mathbf{x}},\tilde{\lambda})}{\partial \lambda} \cdot (\lambda - \tilde{\lambda}) \tag{2.15}
$$

O en forma vectorial:

$$
\mathbf{H}(\mathbf{x}, \lambda) = \mathbf{H}_x \cdot (\mathbf{x} - \tilde{\mathbf{x}}) + \mathbf{H}_\lambda \cdot (\lambda - \tilde{\lambda})
$$
 (2.16)

en donde $\mathbf{H}_x$ es una matriz Jacobiana definida por:

$$
\mathbf{H}_x = \begin{bmatrix} \frac{\partial H_1}{\partial x_1} & \cdots & \frac{\partial H_1}{\partial x_n} \\ \vdots & & \vdots \\ \frac{\partial H_n}{\partial x_1} & \cdots & \frac{\partial H_n}{\partial x_n} \end{bmatrix}
$$
 (2.17)

y

$$
\mathbf{H}_t = \begin{pmatrix} \frac{\partial H_1}{\partial \lambda} \\ \vdots \\ \frac{\partial H_n}{\partial \lambda} \end{pmatrix}
$$
 (2.18)

Ahora, queremos demostrar que los puntos  $(x, \lambda)$  en  $\mathbf{H}^*$  que se encuentran

cerca de  $(\tilde{\mathbf{x}}, \tilde{\lambda})$  están en una trayectoria a través de  $(\tilde{\mathbf{x}}, \tilde{\lambda})$ . Por definición encontramos que para todos los puntos en H<sup>∗</sup> deben satisfacer que:

$$
\mathbf{H}\left(\mathbf{x},\lambda\right) = \mathbf{0} \tag{2.19}
$$

Asumiendo que **H** es en realidad lineal cerca de  $(\tilde{\mathbf{x}}, \tilde{\lambda})$  obtenemos de la Ec.(2.16) y de Ec.(2.19):

$$
\mathbf{0} = \mathbf{H}_x \cdot (\mathbf{x} - \tilde{\mathbf{x}}) + \mathbf{H}_\lambda \cdot (\lambda - \tilde{\lambda}) \tag{2.20}
$$

Asumiendo que  $\mathbf{H}_x$  es invertible en  $(\tilde{\mathbf{x}}, \tilde{\lambda})$  obtenemos:

$$
(\mathbf{x} - \tilde{\mathbf{x}}) = -\mathbf{H}_x^{-1} \cdot \mathbf{H}_\lambda \cdot (\lambda - \tilde{\lambda})
$$
\n(2.21)

Este es un sistema de *n* ecuaciones lineales y  $n + 1$  variables (también referidas como las ecuaciones diferenciales de homotopía, cuando se escriben como  $(dx/d\lambda) = -H_x^{-1}H_\lambda$ ). Las soluciones entonces deben formar una línea recta. En general H será no lineal, pero H puede ser aproximado por un sistema linearizado como se mostró arriba. Y mientras H sea diferenciable y contínua; y  $\mathbf{H}_x$  sea invertible la ecuación de homotopía describe una trayectoria a través de  $(\tilde{\mathbf{x}}, \tilde{\lambda})$ . Adicionalmente, esta trayectoria será suave, diferenciable y contínua. Esto puede resumirse por el teorema de la función implícita:

### Teorema de la Función Implícita:

Sea  $H: \mathbb{R}^{n+1} \to \mathbb{R}^n$  sea diferenciable y contínua,  $(\tilde{\mathbf{x}}, \tilde{\lambda}) \in \mathbf{H}$  y  $\mathbf{H}_x$ invertible. Entonces, en la vecindad de  $(\tilde{\mathbf{x}}, \tilde{\lambda})$  todos los puntos  $(\mathbf{x}, \lambda)$ que satisfagan  $\mathbf{H}(\mathbf{x}, \lambda) = \mathbf{0}$  se encuentran en una única trayectoria diferenciable y contínua a través de  $(\mathbf{\tilde{x}}, \lambda)$ .

Ahora usaremos este teorema para determinar un método para seguir la trayectoria. Primero reemplacemos las variables originales  $(\mathbf{x}, \lambda)$  por y. Entonces la ecuación de homotopía puede ser escrita como:

$$
\mathbf{H}\left(\mathbf{y}\right) = \mathbf{0} \tag{2.22}
$$

Después definimos una matriz Jacobiana parcial H−<sup>i</sup> para que sea la matriz  $n \times n$  que está formada después de remover la *i*-ésima columna de la matriz Jacobiana original:

$$
\mathbf{H}_{-i} \begin{bmatrix} \frac{\partial F_1}{\partial y_1} & \cdots & \frac{\partial F_1}{\partial y_{i-1}} & \frac{\partial F_1}{\partial y_{i+1}} & \cdots & \frac{\partial F_1}{\partial y_n} & \frac{\partial F_1}{\partial y_{n+1}} \\ \vdots & \vdots & \vdots & \vdots & \vdots \\ \frac{\partial F_n}{\partial y_1} & \cdots & \frac{\partial F_n}{\partial y_{i-1}} & \frac{\partial F_n}{\partial y_{i+1}} & \cdots & \frac{\partial F_n}{\partial y_n} & \frac{\partial F_n}{\partial y_{n+1}} \end{bmatrix}
$$
(2.23)

Nótese que:

$$
\mathbf{H}_x = \mathbf{H}_{-\lambda} = \mathbf{H}_{-(n+1)} \tag{2.24}
$$

De acuerdo al teorema de la función implícita, existe una única trayectoria diferenciable y contínua para  $(\mathbf{x}, \lambda) \in \mathbf{H}^*$  en la vecindad de  $(\tilde{\mathbf{x}}, \tilde{\lambda})$ . Una trayectoria única está garantizada por este teorema, aunque varias  $H_{-i}$  sean invertibles. Por lo menos una matriz  $H_{-i}$  invertible puede ser encontrada si la matriz original  $(n+1)\times n$  tiene rango completo. Esto nos lleva al siguiente teorema:

#### Teorema de la Trayectoria:

Sea  $H: \mathbb{R}^{n+1} \to \mathbb{R}^n$  sea diferenciable y contínua; y supóngase que para todo $y\in \mathbf{H}^*,$ el Jacobiano tiene rango completo, entonces $\mathbf{H}^*$ está constituido únicamente por trayectorias diferenciables y contínuas.

Este teorema forma la base de la prueba de que las trayectorias existen. Esto es muy conveniente, ya que si queremos rastrear la trayectoria, es bueno saber que en realidad existe.

#### 2.2.3. Método para seguir trayectorias

En esta sección nos enfocaremos al método de homotopía de Newton. Derivaciones similares se pueden realizar para otros métodos. Recordando la ecuación de homotopía de Newton:

$$
\mathbf{H}(\mathbf{x}, \lambda) = \mathbf{F}(\mathbf{x}) - (1 - \lambda) \cdot \mathbf{F}(\mathbf{x}_0)
$$
 (2.25)

La forma más sencilla para seguir la trayectoria está dado por el siguiente algoritmo:

- 1. Fijar los valores iniciales para  $\mathbf{x}_0$
- 2. Incrementar el valor de  $\lambda$
- 3. Evaluar  $\mathbf{H}(\mathbf{x}, \lambda)$
- 4. Resolver para  $\mathbf{H}(\mathbf{x}, \lambda)$ , usando  $\mathbf{x}_0$  como estimado inicial.
- 5. Actualizar la solución para  $\mathbf{x}_0$
- 6. Si  $\lambda = 1$ , regresar, sino ir a 2

Este enfoque puede funcionar para problemas sencillos, pero es un tanto ingenuo. No permite que la trayectoria de homotopía de vuelta ni se regrese. Para mostrar lo que se quiere decir, vea figura Fig.2.3.

Aparentemente la trayectoria se sigue sin ningún problema, pero al final se puede apreciar un brinco cuando  $\lambda$  se incrementa de 0.9 a 1. Esto incluso sucede con distintos valore de  $x_0$  como se puede apreciar en la figura Fig. 2.4.

Para algunas trayectorias estos saltos no ocurren, pero es difícil predecir cuando va a suceder esto. Para un problema de 1 dimensión esto se puede realizar trazando una gráfica de superficie (en rojo) como se muestra en la Fig.2.5a. La trayectoria que nos interesa es cuando  $H(x, \lambda) = 0$ , así que trazamos un plano cuando  $H = 0$  (en azul), con esto se puede apreciar que entre la intersección entre el plano cero y la superficie se delinea una

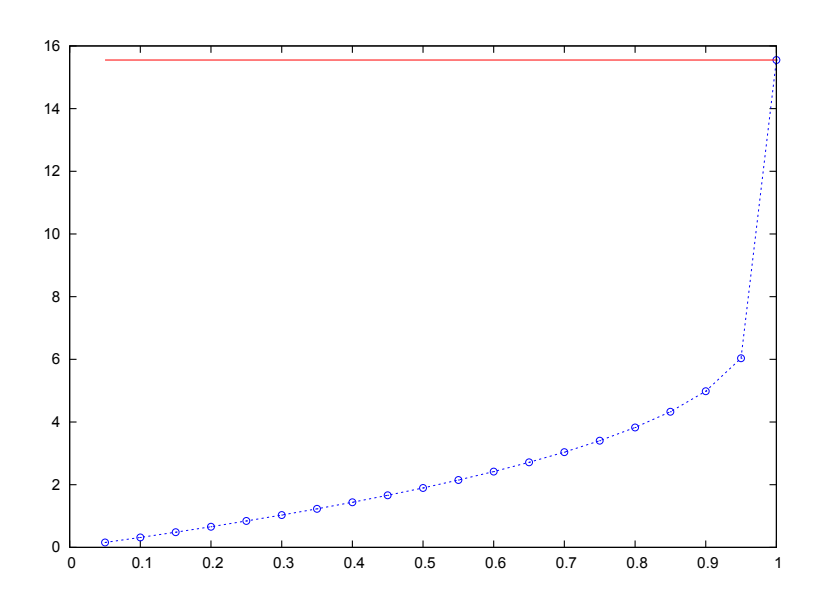

Figura 2.3: Homotopía de Newton

trayectoria ilustrada en la Fig. 2.5b. Esta trayectoria cambia de dirección precisamente cuando  $\lambda \in (0.9, 1.0)$ .

Una mejor manera de atacar el problema es rastreando la curva (en donde realmente seguimos la trayectoria) está dado por el método de continuación diferencial por longitud de arco. La base para este yace en el teorema de la función implícita.  $\mathbf{H}(\mathbf{x}, \lambda)$  representa la trayectoria en un espacio  $(n + 1)$ dimensional y, en el caso de encontrar la solución a la función  $F(x)$ , solamente tenemos que seguir dicha trayectoria desde  $\lambda = 0$  y  $\mathbf{G}(\mathbf{x}) = \mathbf{0}$  hasta  $\lambda = 1$  y  $\mathbf{F}(\mathbf{x}) = \mathbf{0}.$ 

En otras palabras, tenemos que evaluar cómo cambian las variables a lo largo de la curva, y corregir cada una por consiguiente (incluyendo al parámetro de continuación  $\lambda$ ), conforme caminamos a través de la curva. Una manera natural de hacer es diferenciando las ecuaciones de homotopía con respecto a la longitud del arco de la curva de homotopía. Esto nos lleva a la siguiente ecuación (para el método de homotopía de Newton):

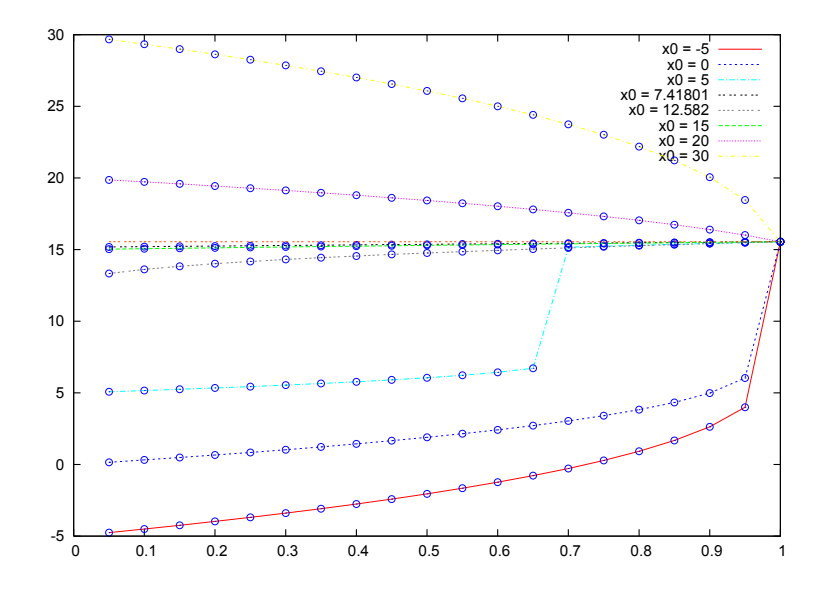

Figura 2.4: Varias curvas de homotopía de Newton con diferentes valores iniciales

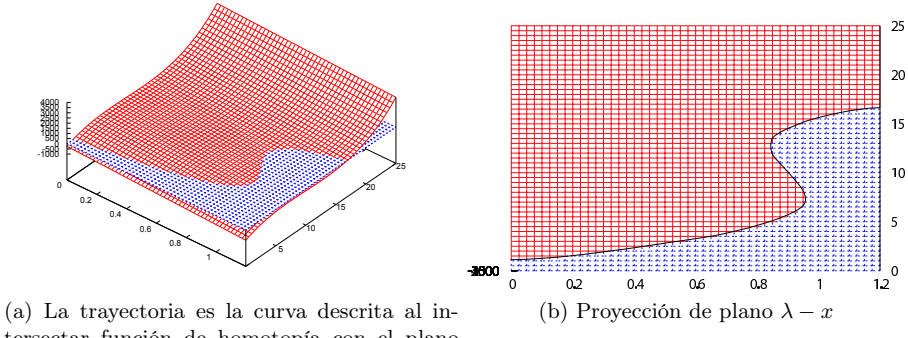

tersectar función de homotopía con el plano  $F(x) = 0$ 

Figura 2.5: Esquema de la  $H(x,\lambda)$  intersectando el plano  $H(x,\lambda)=0$ 

$$
\frac{\partial \mathbf{H}(\mathbf{x}, \lambda)}{\partial s} = \frac{\partial \mathbf{F}(\mathbf{x})}{\partial x} \cdot \left(\frac{\partial \mathbf{x}}{\partial s}\right) + \mathbf{F}(\mathbf{x}_0) \cdot \left(\frac{\partial \lambda}{\partial s}\right) \tag{2.26}
$$

Los cambios en las variables están restringidos por los cambios en la longitud de arco: si usamos el teorema de Pitágoras multidimensional:

$$
(dx_1)^2 + (dx_2)^2 + \ldots + (dx_n)^2 + (d\lambda)^2 = (ds)^2 \tag{2.27}
$$

Que puede ser reescrito de la siguiente manera:

$$
\left(\frac{\partial x_1}{\partial s}\right)^2 + \left(\frac{\partial x_2}{\partial s}\right)^2 + \ldots + \left(\frac{\partial x_n}{\partial s}\right)^2 + \left(\frac{\partial \lambda}{\partial s}\right)^2 = 1 \quad (2.28)
$$

Algunas puntos tienen que mencionarse.  $\mathbf{F}(\mathbf{x}_0)$  es un vector *n*-dimensional y puede ser agregado a la matriz Jacobiana dando la siguiente expresión:

$$
\frac{\partial \mathbf{H}(\mathbf{x}, \lambda)}{\partial s} = \begin{bmatrix} \frac{\partial F_1}{\partial x_1} & \cdots & \frac{\partial F_1}{\partial x_n} & F_1(x_0) \\ \vdots & \vdots & \vdots \\ \frac{\partial F_n}{\partial x_1} & \cdots & \frac{\partial F_n}{\partial x_n} & F_n(x_0) \end{bmatrix} \cdot \begin{pmatrix} \frac{\partial x_1}{\partial s} \\ \vdots \\ \frac{\partial x_n}{\partial s} \\ \frac{\partial x_n}{\partial s} \end{pmatrix} = \mathbf{0} \qquad (2.29)
$$

Se puede apreciar claramente que la matriz se ha extendido y por lo tanto es una matriz rectangular  $(n \times (n + 1))$ , esto se debe al parámetro de homotopía que introduce una incógnita más al sistema de ecuaciones, afortunadamente podemos utilizar la Ec.(2.28) para especificar completamente el problema. Sin embargo, la Ec.(2.28) no se puede utilizar directamente en el sistema de ecuaciones lineales y por ende en la matriz. Existe en la literatura dos formas de resolver el sistema, una es usando una aproximación a Ec.(2.28) de tal forma que se puede extender un renglón de la matriz en la Ec.(2.29) y así obtener una matriz cuadrada que se puede resolver directamente invirtiendo<sup>1</sup> la matriz, este método también es conocido como el

<sup>&</sup>lt;sup>1</sup>No literalmente se invierte la matriz, pues es computacionalmente costoso, sino usando

método de pseudo-longitud de arco de Keller[35].

Otro forma es la utilizada por Taylor[36] y es elegir un Jacobiano parcial despejando una columna de la matriz y resolver el sistema de ecuaciones que resulta:

$$
\begin{bmatrix}\n\frac{\partial F_1}{\partial x_1} & \cdots & \frac{\partial F_1}{\partial x_{i-1}} & \frac{\partial F_1}{\partial x_{i+1}} & \cdots & \frac{\partial F_1}{\partial x_n} & F_1(x_0) \\
\vdots & \vdots & \vdots & \vdots & \vdots \\
\frac{\partial F_n}{\partial x_1} & \cdots & \frac{\partial F_n}{\partial x_{i-1}} & \frac{\partial F_n}{\partial x_{i+1}} & \cdots & \frac{\partial F_n}{\partial x_n} & F_n(x_0)\n\end{bmatrix}\n\cdot\n\begin{bmatrix}\n\frac{\partial x_1}{\partial s} \\
\vdots \\
\frac{\partial x_{i-1}}{\partial s} \\
\frac{\partial x_{i+1}}{\partial s} \\
\vdots \\
\frac{\partial x_n}{\partial s}\n\end{bmatrix}\n=\n-\n\begin{bmatrix}\n\frac{\partial F_1}{\partial x_i} \\
\vdots \\
\frac{\partial F_n}{\partial x_i}\n\end{bmatrix}\n\cdot\n\frac{\partial x_i}{\partial s}
$$
\n(2.30)

Nótese que  $x_i$  es una variable independiente. Este sistema puede resolverse con algún programa para resolver sistemas lineales para dar:

$$
\begin{bmatrix} 1 & 0 \ 0 & 1 \end{bmatrix} \cdot \begin{bmatrix} \frac{\partial x_1}{\partial s} \\ \frac{\partial x_{i-1}}{\partial s} \\ \frac{\partial x_{i+1}}{\partial s} \\ \vdots \\ \frac{\partial x_n}{\partial s} \end{bmatrix} = - \begin{bmatrix} \beta_1 \\ \vdots \\ \beta_{i-1} \\ \beta_{i+1} \\ \vdots \\ \beta_n \\ \beta_n \\ \beta_{n+1} \end{bmatrix} \cdot \frac{\partial x_i}{\partial s} \qquad (2.31)
$$

Esta es, de hecho, una expresión para los cambios de todas las variables sobre la curva en términos de los cambios en  $x_i$ . El cambio total en  $x_i$ , a lo largo de la curva ahora puede ser evaluado utilizado la Ec.(2.28):

un método para resolverla como el método de eliminación de Gauss-Jordan, LU, QR ó algún método de sub-espacios de Krylov.

$$
\left(\frac{\partial x_i}{\partial s}\right)^2 = 1 - \left(\frac{\partial x_1}{\partial s}\right)^2 \dots - \left(\frac{\partial x_{i-1}}{\partial s}\right)^2 - \left(\frac{\partial x_{i+1}}{\partial s}\right)^2 - \dots - \left(\frac{\partial x_n}{\partial s}\right)^2 - \left(\frac{\partial \lambda}{\partial s}\right)^2
$$
\n(2.32)

Entonces podemos substituir la Ec.(2.31) en esta ecuación y resolver la derivada de  $x_i$  dando como resultado:

$$
\frac{\partial x_i}{\partial s} = \frac{1}{\sqrt{1 + \sum_{k=1 \neq i}^{n+1} \beta_k^2}}
$$
(2.33)

Substituyendo el resultado de Ec.(2.33) en Ec.(2.31) obtenemos un sistema de ecuaciones diferenciales ordinarias que pueden ser integradas utilizando alguna técnica de integración numérica.

Antes de hacer esto, es necesario poner atención al criterio de selección de la variable independiente. Supongamos que no seleccionamos correctamente la variable independiente, entonces después de resolver la matriz de ecuaciones terminamos que se ve de la siguiente manera:

$$
\begin{bmatrix} 1 & c_1 \\ \vdots & \vdots \\ 0 & 0 & 0 \end{bmatrix} \cdot \begin{bmatrix} \frac{\partial x_1}{\partial s} \\ \vdots \\ \frac{\partial x_{i-1}}{\partial s} \\ \frac{\partial x_{i+1}}{\partial s} \\ \vdots \\ \frac{\partial x_n}{\partial s} \end{bmatrix} = - \begin{bmatrix} \beta_1 \\ \vdots \\ \beta_{i-1} \\ \beta_{i+1} \\ \vdots \\ \beta_n \\ \beta_n \\ \beta_{n+1} \end{bmatrix} \cdot \frac{\partial x_i}{\partial s} \qquad (2.34)
$$

Esta es una matriz singular ya que tenemos un renglón 0. El sistema no puede ser resuelto para esa variable independiente. Sin embargo, podemos intercambiar la última columna de la matriz con el vector de residuos, para obtener el siguiente sistema de ecuaciones:

$$
\begin{bmatrix} 1 & \beta_1 \\ \vdots \\ 1 & \beta_n \\ 0 & 0 & \beta_{n+1} \end{bmatrix} \cdot \begin{bmatrix} \frac{\partial x_1}{\partial s} \\ \vdots \\ \frac{\partial x_{i-1}}{\partial s} \\ \frac{\partial x_{i+1}}{\partial s} \\ \vdots \\ \frac{\partial x_n}{\partial s} \end{bmatrix} = - \begin{bmatrix} c_1 \\ \vdots \\ c_n \\ 0 \end{bmatrix} \cdot \frac{\partial \lambda}{\partial s} \qquad (2.35)
$$

Este sistema puede ser resuelto fácilmente, y aquí mismo podemos ver lo que significa tener un Jacobiano singular: La variable independiente no cambia a lo largo de la curva en este punto. Debemos tener esto en consideración al seleccionar la variable independiente. Es preferible elegir la variable que cambie más a lo largo de la curva en este punto. En la práctica usaremos la variable que cambió más en el punto anterior. Esto debe de ser una aproximación suficiente ya que es muy improbable que el parámetro que cambió más en el paso anterior no cambie en absoluto en el siguiente paso.

Integrando el sistema de ecuaciones diferenciales sobre (o parte de) la curva nos arroja un estimado del siguiente punto sobre la curva. Usualmente, el método de Euler (hacia adelante) es utilizado.

$$
x^{n+1} = x^n + h \cdot \left(\frac{\partial \mathbf{x}}{\partial s}\right) \tag{2.36}
$$

En donde  $h$  es el paso de integración. Es muy probable que este nuevo estimado se encuentre de alguna forma fuera de la curva de homotopía. Usualmente se utilizando un paso de corrección de Newton para regresar el estimado a la línea, antes de que se realice la extrapolación en el siguiente paso.

El algoritmo para el método de homotopía es el siguiente:

- 1. Calcular el vector de funciones.
- 2. Calcular el Jacobiano.
- 3. Seleccionar la variable independiente (típicamente  $\lambda$  en el primer paso).
- 4. Calcular las derivadas de las variable con respecto a la longitud del arco.
- 5. Determinar la variable que cambia más para usarla como la variable independiente en el siguiente paso.
- 6. Integrar el sistema de ecuaciones diferenciales usando el método de Euler hacia adelante.
- 7. Corregir el valor recién obtenido con el método de Newton.
- 8. Ajustar el tamaño de paso de la integración.
- 9. Si  $\lambda < 1$  ir al paso 4.

En el paso número 6 utilizamos el método de Euler para integrar el sistema de ecuaciones diferenciales. Este es el método más sencillo para integrar un sistema de ecuaciones diferenciales, pero no es el más exacto. Sin embargo, mientras que la precisión es muy importante en resolver sistemas de ecuaciones diferenciales ordinarios (ODE's), los errores en los métodos de continuación están únicamente determinados por el criterio de finalización del paso corrector. Ya que estamos siguiendo la curva, sólo necesitamos un estimado global de en qué parte de la curva se encuentra el siguiente punto, y por el paso de corrección, este estimado se puede mover arbitrariamente cerca de la curva. Entonces, sólo debemos asegurarnos que este estimado se encuentra en nuestro dominio de convergencia para el método corrector (usualmente el de Newton). Por lo mismo, no suelen utilizarse métodos de integración de órdenes más altos ya que el costo de cálculo de dichos métodos aumenta considerablemente, y las ventajas son usualmente despreciables ya que el error causado por la integración, es reducido en el paso de corrección.

### 2.3. Implementación numérica

Al revisar la bibliografía uno puede percatarse que la mayoría de los artículos y los autores son bastante claros y metódicos con la teoría, pero no tanto así con los detalle de la implementación de los códigos. Hay que hacer notar que muchos de los detalles y minucias son muy sencillas, pero no evidentes al tratar de implementar el algoritmo de homotopía. Esta sección pretende aclarar estos detalles puesto que suelen omitirse muy a menudo en la literatura.

Se elaboraron unos programas en Octave<sup>2</sup>[37] que a su vez están basados en otros códigos escritos por Ross Taylor[36] escritos en Maple. Se eligió este lenguaje por ser casi compatible con Matlab y por ser muy claro en las operaciones vectoriales. Adicionalmente Octave tiene una interfase muy sencilla para un programa graficador llamado Gnuplot[38] que es muy flexible y se puede automatizar fácilmente. Aún así se ocuparon los programas de Ross Taylor para probar algunos problemas. Ambos códigos fueron utilizados para aprovechar las ventajas del manejo simbólico de Maple, manejo numérico de Octave y las gráficas de Gnuplot.

El algoritmo empleado es el mismo que se explicó en el Capítulo 2. Para resolver la ecuación diferencial se utiliza el método de Euler hacia adelante, es decir:

> $\mathbf{X}_{n+1}$  =  $\mathbf{X}_n + h \cdot \Delta \mathbf{X}$  $\lambda_{n+1}$  =  $\lambda_n + h \cdot \Delta \lambda$

Una vez obtenido el nuevo punto en cada ciclo se aplican unos cuantos pasos del método de Newton para tratar de minimizar el error y regresar la trayectoria calculada por la ecuación diferencial a la curva "cero" del mapa de homotopía.

 $^{2}$ Clon de Matlab, de código libre y gratuito

El programa tiene que ser capaz de rastrear la trayectoria cuando la curva está dando vuelta, ya que en este lugar el Jacobiano se vuelve singular. Como se explicó en la sección anterior, para evitar esta singularidad en el Jacobiano se intercambia la columna de la variable cuyo valor no varíe lo cual es difícil de saber a priori. En la práctica se elimina la columna que varíe mas en la iteración anterior ya que es poco probable que en la iteración actual sea la que varíe menos o sea constante. Dicha variable se marca como un parámetro en la variable nind y usando la ecuación de longitud de arco se calcula el valor de esta. Antes de empezar los pasos de corrección por el método de Newton se reordenan las ecuaciones recobrar el orden original y se procede a buscar la variable que cambió más. Al entrar a la sección de corrección por el método de Newton se intercambia una vez más la variable de mayor variación y se corrige, al terminar la corrección se restablece una vez más el orden original de la matriz Jacobiana.

El programa requiere de dos archivos de entrada. Uno para definir la función  $(f.m)$  y otro para definir el Jacobiano de la función  $(f.p.m)$ . El archivo  $H.m$  define la función de homotopía que está preespecificada para homotopía de Newton, sin embargo, se puede modificar dicha función para utilizar homotopía de punto fijo sin mucho problema.

| Parámetro      | Descripción                                          |
|----------------|------------------------------------------------------|
| tol            | Valor de la tolerancia para la corrección por Newton |
| maxit          | Número máximo de pasos de corrección por Newton      |
| maxsteps       | Número máximo de pasos de integración del Euler      |
| hstep          | Tamaño de paso (del arco) de integración por Euler   |
| nind           | Indice de la variable independiente                  |
| ndir           | Vector de direcciones                                |
| x0             | Vector de valores iniciales                          |
| tinit y tfinal | Valor de $\lambda$ inicial y final                   |
| negs           | Número de ecuaciones                                 |
| nvars          | Número de variables y contando $\lambda$ (neqs +1)   |

Cuadro 2.1: Parámetros de cálculo.

## 2.4. Ejemplo de cálculo

Con el fin de ejemplificar tanto el uso del programa como del método de continuación se presenta a continuación una corrida parcial del problema de dos ecuaciones no-lineales presentado en la sección 3.5.

1. El vector de funciones está dado por la siguiente función:

$$
F_1(x_1, x_2) = x_1^2 + x_2^2 - 17 = 0
$$
  

$$
F_2(x_1, x_2) = x_1^{\frac{1}{3}} + x_2^{\frac{1}{2}} - 4 = 0
$$

El cual se escribe en el archivo  $f.m$  como:

function f = f(x) f1 = x(1)^2 + x(2)^2 -17; f2 = 2\*x(1)^(1/3) + 2\*x(2)^(1/3) -4; f = [f1; f2]; end

2. La matriz jacobiana entonces es:

$$
J = \begin{bmatrix} 2x_1 & 2x_2 \\ \frac{2}{3}x_1^{-\frac{2}{3}} & \frac{1}{2}x_2^{-\frac{1}{2}} \end{bmatrix}
$$

La cual se escribe en el archivo  $fp.m$  como:

```
function fp = fp(x)fp(1,1) = 2*x(1);fp(1,2) = 2*x(2);fp(2,1) = (2/3)*x(1)^{-(-2/3)};fp(2,2) = 1/sqrt(x(2));end
```
En este caso usamos la función de homotopía Newton la cual está especificada en el archivo H.m:

```
function H = H(x, t, x0)H = f(x) - (1-t)*f(x0);end
y su matriz jacobiana en Hp.m
function Hp = Hp(x, t)Hp = fp(x);
end
```
Podemos percatarnos que la función necesita dos parámetros adicionales t y x0. Usamos t en lugar de $\lambda$  para referirnos al parámetro de homotopía y x0 es el vector de valores iniciales.

3. Marcamos como índice inicial 3, es decir, el parámetro de homotopía.

Especificamos los siguientes parámetros de cálculo:

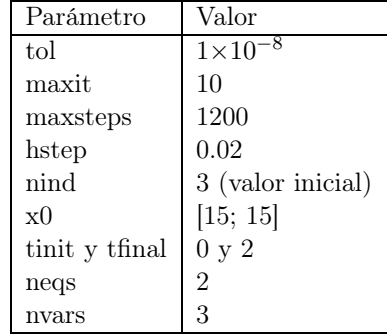

4. Evaluamos las funciones:

octave:  $2$ > ff =  $H(xx, t, x0)$  $ff =$
```
0.0000e+00
  -1.2349e-12
octave: 3> Ht = f(x0)Ht =433.0000
   5.8648
octave:4> hh = Ht
hh =433.0000
   5.8648
octave: 5> Hx = fp(xx)
Hx =0.35339 5.12473
 2.11719 0.62471
octave:6>
octave:6> Jac = [Hx]
Jac =0.35339 5.12473
 2.11719 0.62471
octave:7> fnrm = norm(ff)
fnrm = 1.2349e-12
```
5. Calculamos el arco y valores para el siguiente paso de integración con el método de Euler:

```
octave: 8> delx = Jac \ hh
delx =
  -22.621
   86.052
octave:10> deltat = ndir(nind) / sqrt(1 + dot(delx, delx))
delta = -0.011238octave: 11 > del1 = - deltat * delx
del1 =-0.25422
  0.96708
octave:12> xx = xx + hstep*del1
xx =15.009
 14.982
octave: 13> t = t + hstep*deltat
t = 0.00062052
```
6. Debido a que la integración por Euler hacia adelante es inexacta, hacemos un par de pasos de corrección utilizando el método de Newton el cual nos devuelve los siguientes valores:

 $xx =$ 15.174 14.815  $t = 0.00062052$ 

7.  $\lambda$  < 1 así que repetimos los pasos anteriores el cual al aplicar el paso de integración por Euler nos arroja el siguiente resultado:

 $xx =$ 15.183 14.797

 $t = 0.0012653$ 

y al corregirlo por Newton:

 $xx =$ 

15.433 14.536

 $t = 0.0012653$ 

Repetimos hasta que  $\lambda=2$ ó se llegue al número máximo de pasos de integración.

## Capítulo 3

# Aplicaciones en Ingeniería Química

Los primeros tres casos son simplemente pruebas para comprobar que el programa funciona correctamente y ejemplificar las trayectorias con casos conocidos. Los últimos 3 problemas son casos que se tienen que hacer forzosamente con un método iterativo.

#### 3.1. Ecuación cúbica

Antes de intentar resolver problemas específicos de Ingeniería Química, primero resolvamos una ecuación cúbica, es un ejemplo sencillo que además se presenta en problemas de ingeniería química como son las ecuaciones cúbicas de estado.

Resolver para una raíz real positiva.

$$
f(x) = x^3 - 30x^2 + 280x - 860 = 0
$$
\n(3.1)

$$
f'(x) = 3x^2 - 60x + 280 \tag{3.2}
$$

Este es un problema relativamente sencillo y puede ser resuelto analíticamente con la ecuación de Cardano. Sin embargo, en ocasiones no se encuentra en forma explícita como en este ejemplo y no se puede resolver en forma directa. Por lo mismo es usual que las ecuaciones cúbicas se resuelvan utilizando métodos numéricos. Para obtener una idea de la forma de la función trazamos la gráfica que se muestra en la Fig 3.1. Se puede apreciar que sólo tiene una raíz positiva.

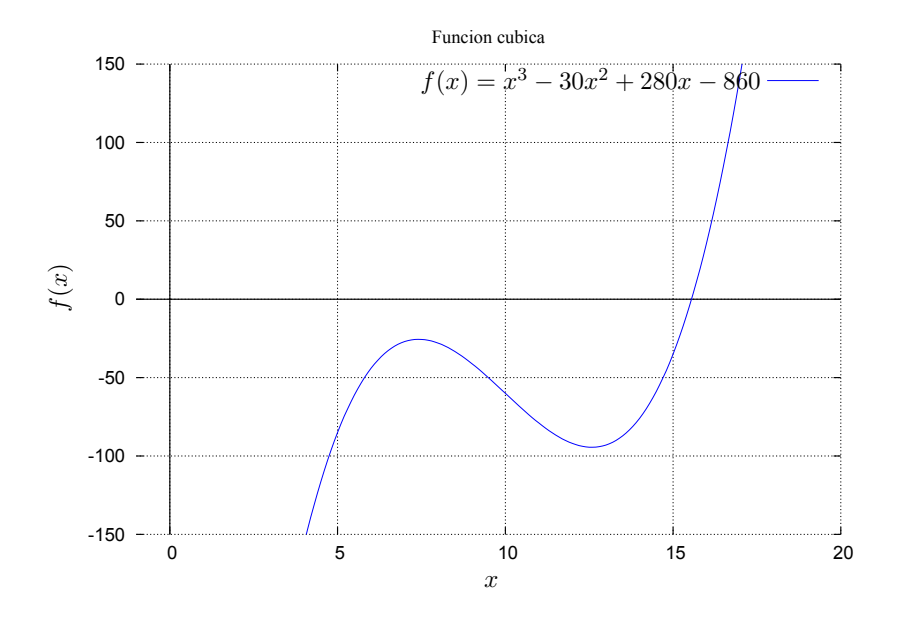

Figura 3.1: Función cúbica

La función de homotopía utilizada en este caso fue la de Newton, para obtener la siguiente ecuación:

$$
H(x,\lambda)=x^3-30x^2+280x-860-(1-\lambda)(x_0^3-30x_0^2+280x_0-860)~~(3.3)
$$

Al rastrear la trayectoria de esta ecuación nos encontramos con dos pun-

tos de vuelta y se puede apreciar claramente que el algoritmo funciona para el caso de una variable. En este caso se puede apreciar que sólo existe una solución pues existe un único punto que intersecte la trayectoria en $\lambda=1$ (Ver figura Fig 3.2).

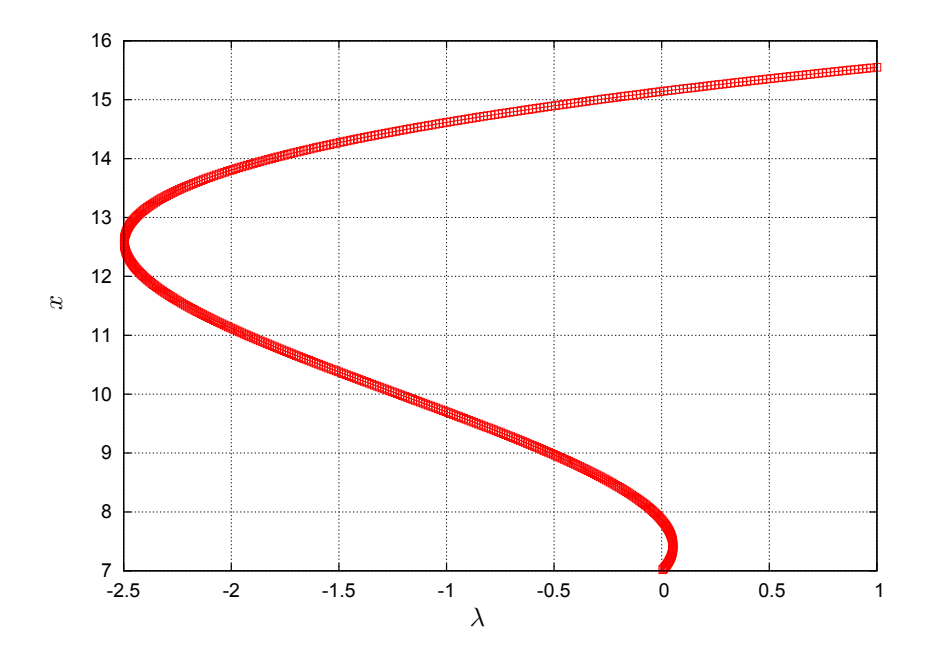

Figura 3.2: Trayectoria con  $x_0 = 7$ , la raíz se encuentra en  $x^* = 15.55063693$ 

#### 3.2. Cálculo de un punto azeotrópico

Uno problema común en procesos de separación es el cálculo de un punto azeotrópico. En las Fig. 3.3 y Fig. 3.3b se puede apreciar dos tipos de mezclas azeotrópicas.<sup>1</sup>

 $^1\mathrm{Punto}$ en donde la mezcla de 2 o más componentes se comporta como un componente puro y es difícil de separar con procesos de destilación convencional.

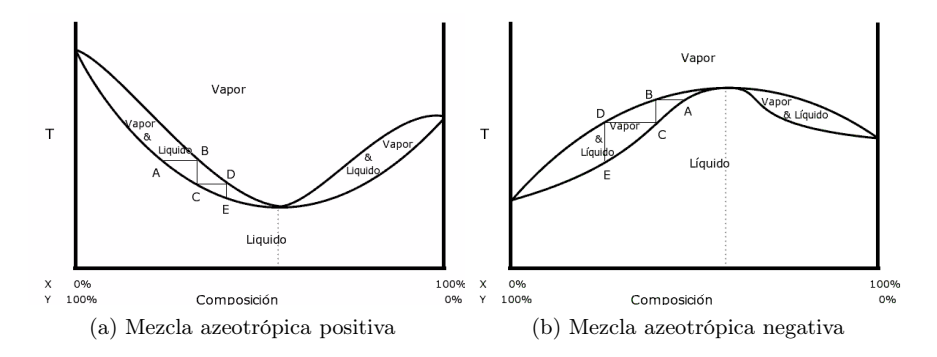

Figura 3.3: Diagramas de fase de tipos de azeótropos.

$$
f(x) = \frac{AB\left[B(1-x)^2 - Ax^2\right]}{[x(A-B) + B]^2} + 0.14845 = 0 \tag{3.4}
$$

 $A = 0.38969, B = 0.55954$ 

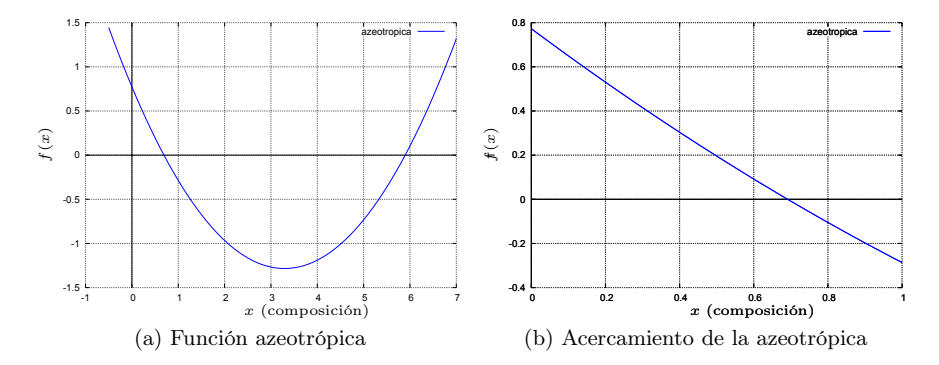

Figura 3.4: Ecuación cuadrática obtenida de equilibrio.

En realidad el espacio de solución que nos interesa es entre 0 y 1 de la función ilustrada en la Fig. 3.4a, ya que estamos utilizando fracciones mol. Sin embargo, para probar el algoritmo de homotopía busquemos ambas raíces de la ecuación cuadrática. Esto nos conduce a la trayectoria mostrada en la Fig.3.5. La primer raíz  $(x_1^* = 0.6915)$  corresponde al punto azeotrópico, la segunda no tiene ningún significado físico, sin embargo, nos sirve para ilustrar los puntos de vuelta y la capacidad de este algoritmo para manejarlos. En el punto de la extrema derecha, la matriz Jacobiana del sistema extendido se hace singular, por lo que hay que eliminar la columna que se hace cero utilizando el algoritmo ilustrado en el capítulo anterior de tal forma que permite dar vueltas como esta trayectoria.

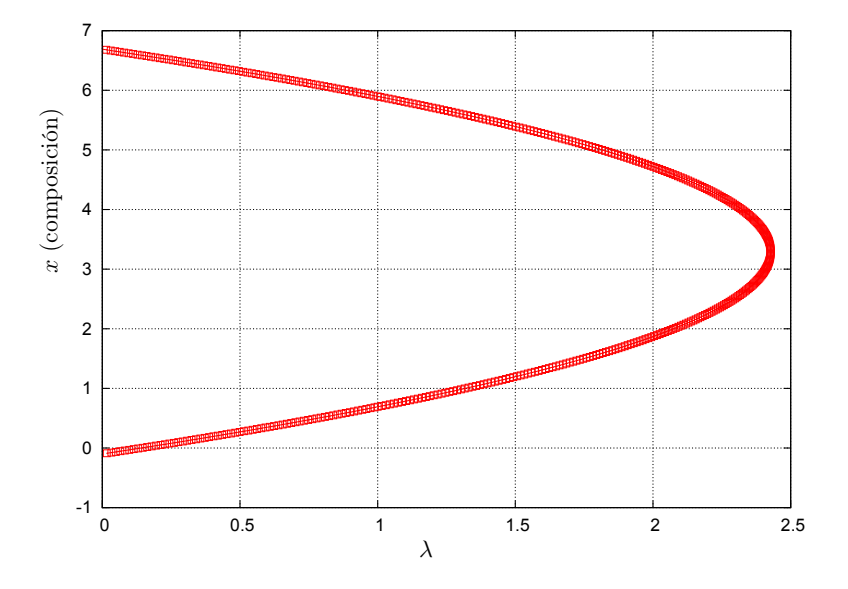

Figura 3.5: Trayectoria con  $x_0 = -0.1$ , la raíces se encuentra en  $x_1^* =$ 0.69146058 y  $x_2^* = 5.89727762$ 

#### 3.3. Ecuación de estado

Obtener el volumen de la ecuación de estado de Redlich-Kwong. Este es un problema común en termodinámica. La ecuación de Redlich Kwong es una ecuación cúbica de estado, sin embargo no está escrita en forma explícita (Ec 3.5) como una ecuación cúbica. Se podría utilizar un poco de habilidad algebraica y obtener una forma explícita, pero no es necesario para resolverlo de manera iterativa.

Aun así a manera de ilustrar la forma de la función cúbica, fue puesta en forma explícita para trazar la gráfica. Con dicha gráfica podemos darnos cuenta que sólo tiene una raíz real, Fig 3.6. Sin embargo, en esta ocasión la trayectoria no muestra ningún punto de vuelta pronunciado, de hecho es una trayectoria muy suave.

$$
v = \frac{RT^{3/2}v(v+b)}{P\sqrt{T}v(v+b) + a} + b
$$
\n
$$
a = \frac{0.42748R^{2}T_{c}^{2.5}}{P_{c}}
$$
\n
$$
b = \frac{0.08664RT_{c}}{P_{c}}
$$
\n(3.5)

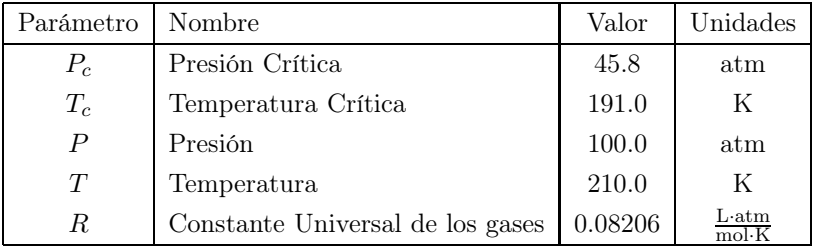

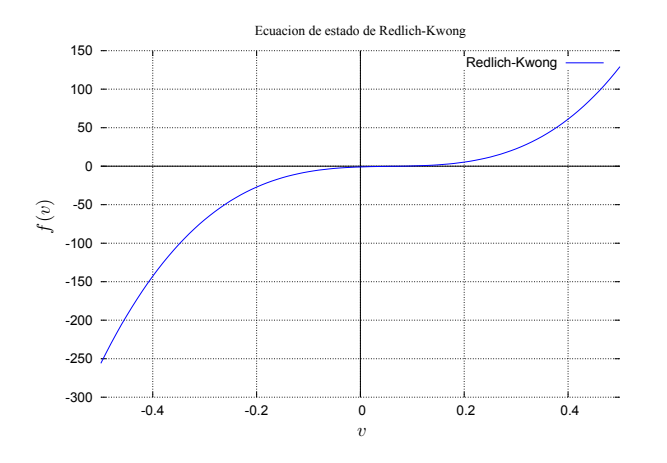

Figura 3.6: Función cúbica de la ecuación de estado de Redlich-Kwong

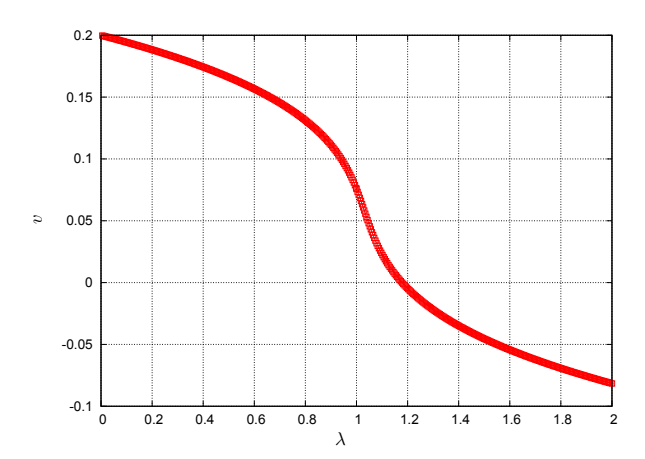

Figura 3.7: Trayectoria de la ecuación de Redlich-Kwong con  $x_0$  = 0.2, la raíz se encuentra en  $x^* = 0.075708814$ 

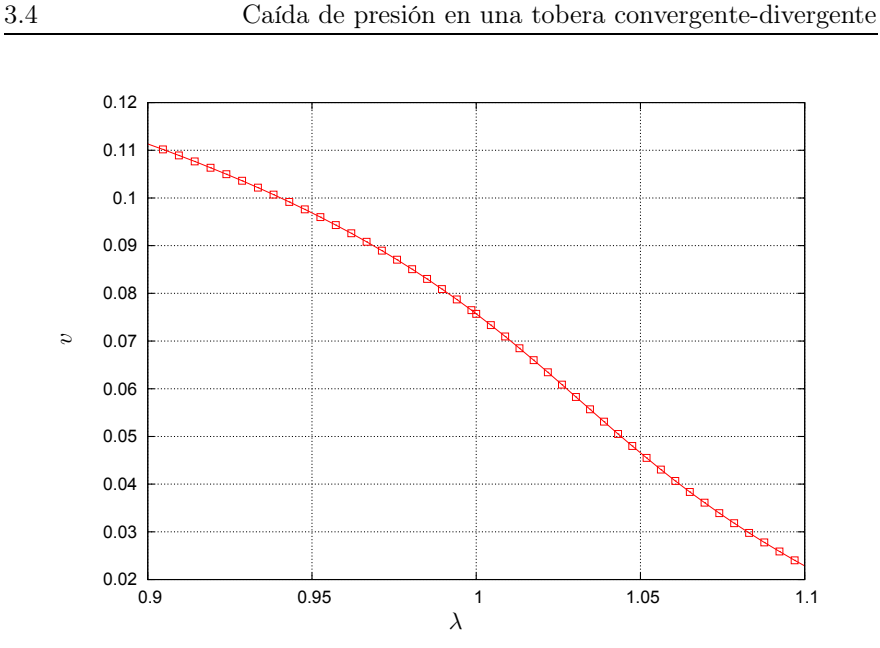

Figura 3.8: Acercamiento de la Fig.3.7

### 3.4. Caída de presión en una tobera convergentedivergente

La ecuación Ec. 3.6 describe la caída de presión en una tobera convergentedivergente y su comportamiento se puede observar en la gráfica ilustrada en la Fig. 3.9 con los parámetros especificados. Con estos datos se puede observar que el dicha ecuación tiene 2 raíces reales.

$$
f(P) = \left(\frac{\gamma+1}{2}\right)^{\left(\frac{\gamma+1}{\gamma-1}\right)} \left(\frac{2}{\gamma-1}\right) \left[\left(\frac{P}{P_d}\right)^{2/\gamma} - \left(\frac{P}{P_d}\right)^{\frac{\gamma+1}{\gamma}}\right] - \frac{A_t^2}{A^2} = 0\tag{3.6}
$$

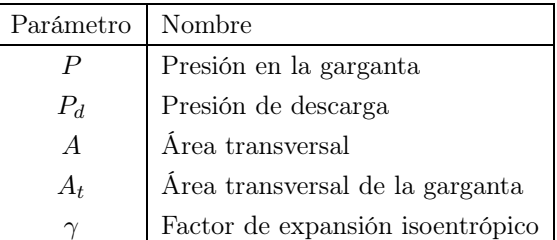

Para:

$$
A_t = 0.1, A = 0.12,
$$
  

$$
\gamma = 1.41, P_d = 100,
$$

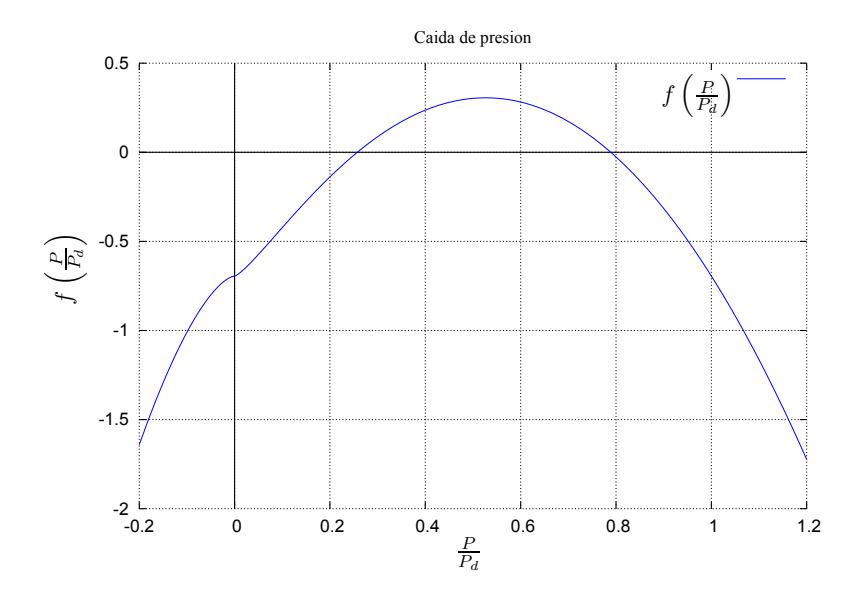

Figura 3.9: Función de la caída de presión en una tobera convergentedivergente

Antes de resolver la ecuación es posible simplificarla un poco. Nos podemos percatar que  $\mathcal{P}_d$ es una constante únicamente va a escalar las raíces, así que cambiamos  $P/P_d$ a la variable  $y,$  obtenemos una versión más sencilla de la misma ecuación:

$$
f(P) = \underbrace{\left(\frac{\gamma+1}{2}\right)^{\left(\frac{\gamma+1}{\gamma-1}\right)} \left(\frac{2}{\gamma-1}\right)}_{K_1} \left[ \left(\frac{P}{P_d}\right)^{2/\gamma} - \left(\frac{P}{P_d}\right)^{\frac{\gamma+1}{\gamma}} \right] - \frac{A_t^2}{A^2} = 0
$$
  

$$
f(y) = K_1 \left( y^{2/\gamma} - y^{\frac{\gamma+1}{\gamma}} \right) - K_2 = 0
$$
 (3.7)

En la Fig. 3.10 se puede observar la trayectoria trazada por el algoritmo de continuaci n y se pueden apreciar las 2 raíces que dicha trayectoria calculó.

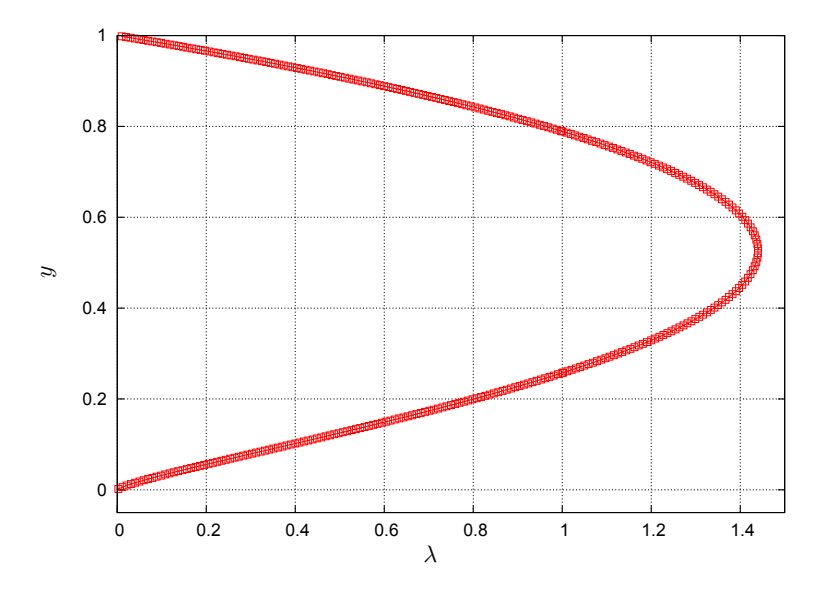

Figura 3.10: Trayectoria con  $x_0 = 1$ , las la raíces se encuentra en  $x_1^* =$ 0.25743977 y  $x_2^* = 0.78905412$ 

#### 3.5. Sistema de dos ecuaciones no-lineales

Con los problemas anteriores nos pudimos familiarizar con las trayectorias de continuación y darnos una idea de lo que pasa en los puntos de vuelta. Ahora podemos ilustrar esto con un sistema de dos ecuaciones no-lineales. Como el que se muestra a continuación.

$$
x_1^2 + x_2^2 = 17 \tag{3.8}
$$

$$
2 * x_1^{\frac{1}{3}} + x^{\frac{1}{2}} = 4 \tag{3.9}
$$

Es un sistema consiste de una ecuación de segundo grado escrita de forma explícita y otra ecuación que utiliza exponentes fraccionarios.

$$
F_1(x_1, x_2) = x_1^2 + x_2^2 - 17 = 0 \tag{3.10}
$$

$$
F_2(x_1, x_2) = x_1^{\frac{1}{3}} + x_2^{\frac{1}{2}} - 4 = 0 \tag{3.11}
$$

$$
J = \begin{bmatrix} 2x_1 & 2x_2 \\ \frac{2}{3}x_1^{-\frac{2}{3}} & \frac{1}{2}x_2^{-\frac{1}{2}} \end{bmatrix}
$$
 (3.12)

Una proyección en el plano ZX de la trayectoria rastreada se muestra en la Fig. 3.11 y en este caso se puede apreciar que existen dos soluciones a este problema. En la figura Fig. 3.12 se pueden apreciar en 3 dimensiones la trayectoria de continuación.

También se puede apreciar que este es una caso típico de una isola, es decir una trayectoria cerrada. En estos casos hay que ser muy cuidadoso al seleccionar el punto inicial pues si nos encontramos fuera de la isola el método no llega a las soluciones.

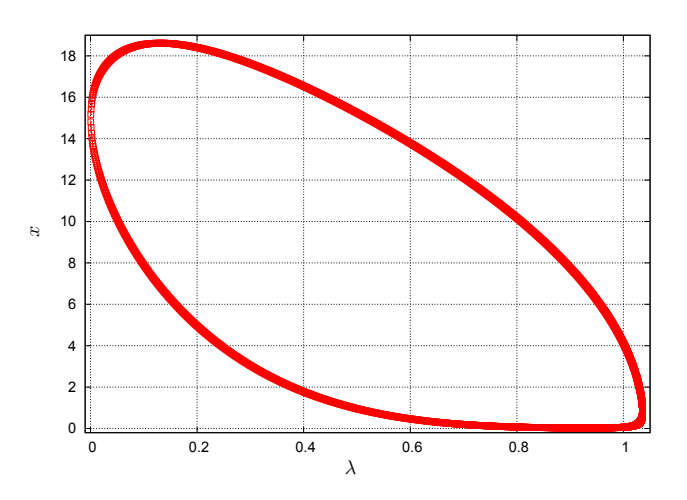

Figura 3.11: Trayectoria con  $x_0 = (15, 15)$ , las la raíces se encuentra en  $x_1^* = (0.65027, 4.07150)$  y  $x_2^* = (1.00000, 4.00000)$ . Esta figura representa la proyección de la trayectoria en el plano ZX  $(x_1-\lambda)$ 

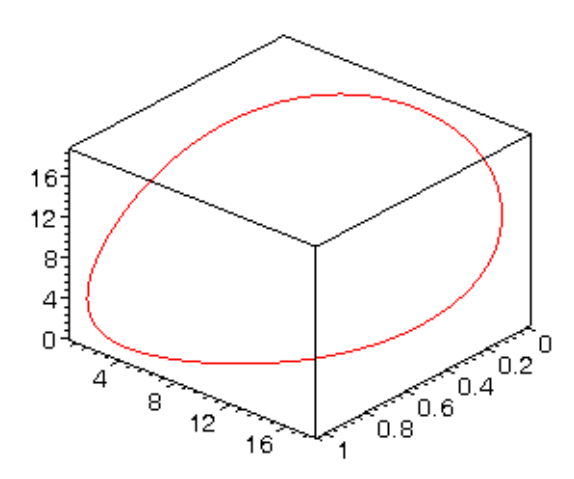

Figura 3.12: Trayectoria del sistema de ecuaciones no lineales, representada en 3 dimensiones

### 3.6. Reactor CSTR en estado estacionario con dos reacciones consecutivas

Este problema tiene un grado de dificultad un poco mayor. Los sistemas de reacción suelen ser un tanto más difíciles de resolver debido a que tienen funciones trascendentales en sus términos, usualmente exponenciales, que provocan que métodos locales como el de Newton se disparen fácilmente y no lleguen a la raíz. En particular al resolver este sistema con Newton se puede apreciar que se debe utilizar un valor inicial muy cercano a la raíz.

Las ecuaciones para este sistema<sup>2</sup> son:

Reacción 1,

$$
A \longrightarrow_{k_1} B + R \qquad k_1 = 4 \times 10^6 \cdot \exp\left(\frac{-6000}{8.314T}\right)
$$
  

$$
r_1 = \frac{k_1 C_A}{1 + K_B C_B} \qquad K_B = 17 \cdot \exp\left(\frac{-7000}{8.314T}\right)
$$

Reacción 2,

$$
B \Longleftrightarrow_{k_2'}^{k_2} C \qquad k_2 = 3 \times 10^4 \cdot \exp\left(\frac{-80000}{8.314T}\right)
$$
  

$$
r_2 = k_2 C_B - k_2 C_C \qquad k_2' = 3 \times 10^4 \cdot \exp\left(\frac{-90000}{8.314T}\right)
$$

Balance de Materia,

$$
C_{A_0} - C_A = \frac{\theta k_1 C_A}{1 + K_B C_B} \tag{3.13}
$$

$$
C_B - C_{B_0} = \frac{\theta \kappa_1 C_A}{1 + K_B C_B} - \theta k_2 C_B + \theta k_2 C_C \tag{3.14}
$$

$$
C_C - C_{C_0} = \theta k_2 C_B - \theta k'_2 C_C \tag{3.15}
$$

<sup>2</sup>Este es un caso genérico con valores de entalpías de reacción típicos. Los valores ya se muestran sustituídos en las ecuaciones.

Balance de Energía,

$$
85(T - T_0) + 0.02 (T^2 - T_0^2) = (16000 + 3T - 0.002T^2) \left(\frac{C_{A_0} - C_A}{C_{A_0}}\right) + (30000 + 4T - 0.003T^2) \left(\frac{C_C}{C_{A_0}}\right)
$$
(3.16)

Las ecuaciones tienen que ser puestas en la forma  $F(x) = 0$ , entonces quedan:

$$
F_1 = \frac{\theta k_1 C_A}{1 + K_B C_B} - (C_{A_0} - C_A) = 0
$$
\n(3.17)

$$
F_2 = \frac{\theta k_1 C_A}{1 + K_B C_B} - \theta k_2 C_B + \theta k_2 C_C - (C_B - C_{B_0}) = 0 \quad (3.18)
$$

$$
F_3 = \theta k_2 C_B - \theta k_2 C_C - (C_C - C_{C_0}) = 0 \tag{3.19}
$$

$$
F_4 = (16000 + 3T - 0.002T^2) \left( \frac{C_{A_0} - C_A}{C_{A_0}} \right)
$$
  
+ 
$$
(30000 + 4T - 0.003T^2) \left( \frac{C_C}{C_{A_0}} \right)
$$
  
- 
$$
85(T - T_0) - 0.02 (T^2 - T_0^2) = 0
$$
 (3.20)

El Jacobiano tiene la siguiente forma:

$$
J = \begin{bmatrix} \frac{\partial F_1}{\partial C_A} & \frac{\partial F_1}{\partial C_B} & 0 & \frac{\partial F_1}{\partial T} \\ \frac{\partial F_2}{\partial C_A} & \frac{\partial F_2}{\partial C_B} & \frac{\partial F_2}{\partial C_C} & \frac{\partial F_2}{\partial T} \\ 0 & \frac{\partial F_3}{\partial C_B} & \frac{\partial F_3}{\partial C_C} & \frac{\partial F_3}{\partial T} \\ \frac{\partial F_4}{\partial C_A} & 0 & \frac{\partial F_4}{\partial C_C} & \frac{\partial F_4}{\partial T} \end{bmatrix}
$$
(3.21)

Las derivadas parciales son:

$$
\frac{\partial F_1}{\partial C_A} = \frac{\theta k_1}{1 + K_B C_B} + 1
$$
\n
$$
\frac{\partial F_1}{\partial F_1} = \frac{\theta k_1 k_B C_A}{\theta k_1 k_B C_A}
$$
\n(3.22)

$$
\frac{\partial F_1}{\partial C_B} = -\frac{\theta k_1 k_B C_A}{(1 + K_B C_B)^2} \tag{3.23}
$$

$$
\frac{\partial F_1}{\partial C_C} = 0 \tag{3.24}
$$

$$
\frac{\partial F_1}{\partial T} = \frac{\left(\theta \frac{\partial k_1}{\partial T} C_A\right) (1 + K_B C_B) - \left(\theta k_1 C_A\right) \left(1 + \frac{\partial K_B}{\partial T} C_B\right)}{\left(1 + K_B C_B\right)^2} \tag{3.25}
$$

Donde,

.

$$
\frac{\partial k_n}{\partial T} = \frac{\Delta H_n}{RT^2} k_n
$$

Hay que tener cuidado pues las constantes de equilibrio dependen en la temperatura de manera exponencial, lo cual puede ocasionar que el problema sea un poco difícil de resolver. Por suerte las ecuaciones no están fuertemente acopladas, sin embargo como se puede apreciar, las derivadas generan muchos términos y hay que tener especial cuidado al manejar las ecuaciones.

$$
\frac{\partial F_2}{\partial C_A} = \frac{\theta k_1}{1 + K_B C_B} \tag{3.26}
$$

$$
\frac{\partial F_2}{\partial C_B} = -\frac{\theta k_1 k_B C_A}{(1 + K_B C_B)^2} - \theta k_2 - 1 \tag{3.27}
$$

$$
\frac{\partial F_2}{\partial C_C} = \theta k'_2 \tag{3.28}
$$

$$
\frac{\partial F_2}{\partial T} = \frac{\left(\theta \frac{\partial k_1}{\partial T} C_A\right) \left(1 + K_B C_B\right) - \left(\theta k_1 C_A\right) \left(1 + \frac{\partial K_B}{\partial T} C_B\right)}{\left(1 + K_B C_B\right)^2} - \theta \frac{\partial k_2}{\partial T} C_B + \theta \frac{\partial k_2'}{\partial T} C_C \tag{3.29}
$$

$$
\frac{\partial F_3}{\partial C_A} = 0 \tag{3.30}
$$

$$
\frac{\partial F_3}{\partial C_B} = \theta k_2 \tag{3.31}
$$

$$
\frac{\partial F_3}{\partial C_C} = \theta k_2' C_C - 1 \tag{3.32}
$$

$$
\frac{\partial F_3}{\partial T} = \theta \frac{\partial k_2}{\partial T} C_B - \theta \frac{\partial k_2'}{\partial T} C_C
$$
\n(3.33)\n(3.34)

$$
\frac{\partial F_4}{\partial C_A} = - (16000 + 3T - 0.002T^2) \left(\frac{1}{C_{A_0}}\right)
$$
(3.35)  
\n
$$
\frac{\partial F_4}{\partial C_A}
$$
(3.36)

$$
\frac{\partial F_4}{\partial C_B} = 0 \tag{3.36}
$$

$$
\frac{\partial F_4}{\partial C_C} = (30000 + 4T - 0.003T^2) \left(\frac{1}{C_{A_0}}\right)
$$
(3.37)

$$
\frac{\partial F_4}{\partial T} = (3 - 0.004T) \left( \frac{C_{A_0} - C_A}{C_{A_0}} \right) \n+ (4 - 0.006T) \left( \frac{C_C}{C_{A_0}} \right) - 0.04T - 85
$$
\n(3.38)

(3.39)

Las ecuaciones se pueden reducir a un sistema 3x3, 2x2 o bien de una sola ecuación sustituyendo las ecuaciones Ec.3.17-3.19 en Ec.3.20. Esto resulta un tanto tedioso y propenso a errores el hacerlo a mano, así que se utilizó Maple para hacer dichas sustituciones, la ecuación resultante se muestra en la sección A.1 del apéndice A .

La función se reduce a una sola variable y se puede apreciar en la Fig.3.13.

Al resolver este sistema con nuestro algoritmo de continuación fue evidente que dicho sistema era bastante rígido. La función de homotopía seleccionada determinada si el sistema se podía resolver o no en absoluto. Sin embargo,

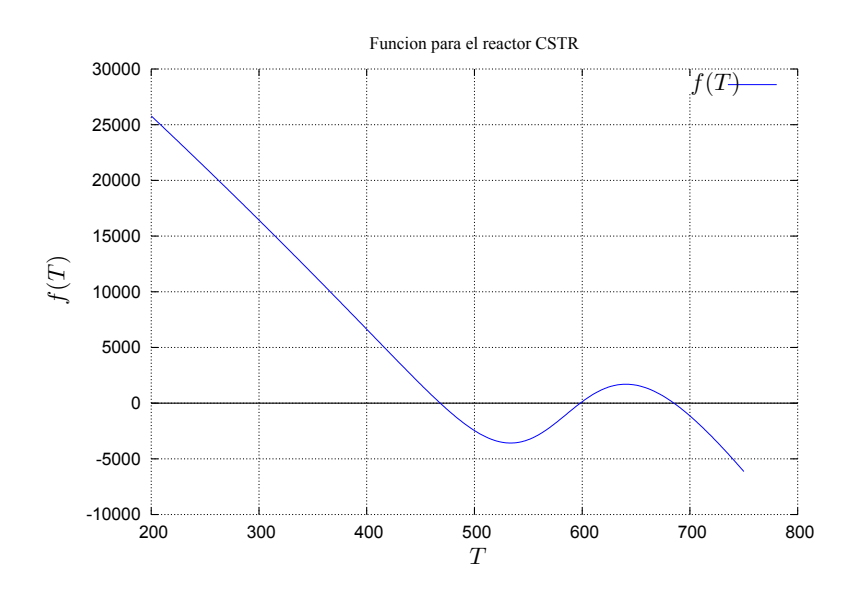

Figura 3.13: Función reducida para el reactor CSTR

una vez elegida dicha función, cualquier punto inicial elegido nos conduce a la raíz. En la fig. 3.14 se pueden apreciar las 3 raíces de la temperatura. Las raíces se muestran en el Cuadro 3.1.

| Concentraciones en $(kgmol/s)$ |                       |         |         |
|--------------------------------|-----------------------|---------|---------|
| T(K)                           | $C_A$                 | $C_{B}$ | $C_{C}$ |
| 470.71                         | $0.1092\times10^{-6}$ | 2.964   | 0.0352  |
| 593.53                         | $0.6828\times10^{-7}$ | 1.725   | 1.2754  |
| 691.69                         | $0.3170\times10^{-7}$ | 0.689   | 2.3113  |

Cuadro 3.1: Raíces para sistema CSTR

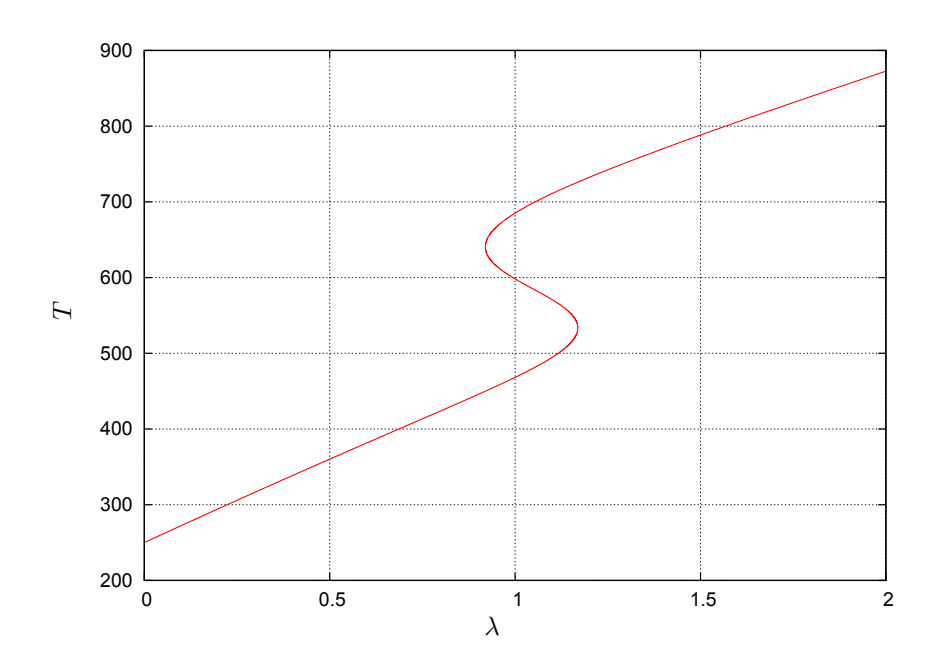

Figura 3.14: Trayectoria de la función reducida para el CSTR, Temperatura vs λ

#### 3.7. Discusión

Se puede apreciar que en todos los casos se encontraron todas las raíces de los sistemas utilizando el método de continuación de nuestro algoritmo de cálculo, en varios casos incluso se encontraron todas las raíces en caso de existir más de una. Dicho algoritmo es capaz de rastrear las trayectorias de continuación y seguirlas incluso después de un punto de vuelta.

En todos los casos se probaron con varios valores iniciales y por ende con varias funciones de homotopía los cuales apuntaban a la solución en la mayoría de los casos, en particular el problema CSTR demostró ser más rígido e imposible de resolver utilizando la función de homotopía de Newton, sin embargo al cambiarse la función a punto fijo las raíces se encontraron sin problema.

Computacionalmente hablando es evidente que se realizan más operaciones utilizando el algoritmo de continuación, así mismo el problema de encontrar un valor inicial persiste puesto que este define la función de homotopía utilizada, sin embargo, una vez seleccionada dicha función de homotopía es posible resolver una familia de problemas similares sin que sea necesaria la intervención del usuario las cuales pueden resolverse de manera automatizada.

## Capítulo 4

## **Conclusiones**

En este trabajo el método de homotopía fue aplicado a varios problemas que surgen en Ingeniería Química. Todas las raíces fueron calculadas con el método de homotopía el cual internamente utiliza el método de Newton-Raphson. En todos los caso únicamente se tuvo que seleccionar un valor inicial arbitrario con el cual todas las raíces fueron encontradas a diferencia del método de Newton en el cual se tiene que suministrar un valor inicial cercano a las raíces.

En algunos de los casos no todos los valores iniciales sirvieron para resolver el problema, incluso en algunos divirgió mayores o menores de ciertos valores. Sin embargo, una vez encontrado dicho valor inicial método evolucionó exitosamente para todos los casos, obviamente se tuvo que sintonizar el número de pasos de integración por Euler o el tamaño de paso ya que en ocasiones terminaba antes de obtenerse la solución.

Como cualquier método numérico, el método de homotopía requiere que el ingeniero conozca de una manera muy clara todos sus fundamentos. Es un método muy robusto y la teoría, a pesar de ser muy sencilla, requiere de varios detalles y manejos numéricos que no siempre vienen especificados explícitamente en la literatura. Por otra parte, este método sigue investigándose profundamente ya que existen muchos grados de libertad en su aplicación desde la selección de la función de la función de homotopía y el punto inicial[39], hasta el método de solución pues además de los dos mencionados en este trabajo existen otros más como el método de pseudo-inversa de Moore-Penrose[40], el flujo de Davidenko y entre otros.

Desarrollar un código de cálculo propio es una tarea útil para entender el funcionamiento y las bases del método de homotopía, pero no es recomendable dado el sin número de bibliotecas y códigos desarrollados desde hace años como HOMPACK, AUTO2000, MATCONT, PITCON, Loca, entre otros. Estos programas se han venido desarrollado por años y cuentan con manejos numéricos mejor sintonizados. Algunos incluso como HOMPACK y AUTO2000 se han adaptado por investigardores a suites de simulación como HYSYS y ASPEN[41][42]. Aún así todavía este método todavía no se utiliza por default en estas suites.

También hay que notar que al ser un tema que todavía se está investigando, no existen muchos libros de texto o fuentes condensadas de información que expliquen al mismo tiempo el método de una manera útil, clara y concisa. El capítulo de introducción de este trabajo pretende ayudar con este problema al menos de una manera introductoria. Una vez librado este obstáculo uno se puede percatar del potencial de aplicación del método de homotopía y tenerlo entre el conjunto de herramientas para aplicarlo a problemas de la Ingeniería Química.

## Apéndice A

#### A.1. Reducción del problema del CSTR

Cuaderno de cálculo en Maple para el reactor CSTR con dos reacciones consecutivas.

```
> restart;
> read 'homotopy.mpl';
> theta:=300:
> f1:= theta*(4e6*exp(-6000/(8.314*T)))*Ca/(1+17*exp(-7000/(8.314*T)))
> - (3-Ca)=0:f1:
> f2:=subs(isolate(f1,Ca),
\frac{1}{2} theta*(4e6*exp(-6000/(8.314*T)))*Ca/(1+17*exp(-7000/(8.314*T)))
-
> theta*(3e4*exp(-80000/(8.314*T)))*Cb +
\text{beta*(3e4*exp(-90000/(8.314*T))) *Cc - (Cb-0)) =0: f2:> f3:= subs(isolate(f2,Cb), theta*(3e4*exp(-80000/(8.314*T)))*Cb
-
> theta*(3e4*exp(-90000/(8.314*T)))*Cc - (Cc-0)) =0:f3:
> f4:= subs(isolate(f3,Cc),subs(isolate(f2,Cb),subs(isolate(f1,Ca),
> (16000 + 3*T - 0.003*T^2)*((3-Ca)/3) +
> (30000+4*T-0.003*T^2)*(Cc/3)-85*(T-298) -0.02*(T^2-298^2))))=0:f4;
```

$$
(16000 + 3T - .003 T2) \left( 1 - \frac{1}{.120010^{10} \frac{\%3}{1 + 17 \%1} + 1} \right) + \frac{1}{.1080000000010^{17} (30000 + 4T - .003 T2) \%2 \%3/(\n .108000000010^{17} (e^{(-10825.11427 \frac{1}{T})} \%3 + .900000010^{17} e^{(-10825.11427 \frac{1}{T})} \times 1 + .15300000010^{10} e^{(-10825.11427 \frac{1}{T})} \%1 + .108000000010^{17} \%2 \%3\n + .120000000010^{10} \%3 + .900000010^{7} \%2 + 1 + .15300000010^{9} \%1 \%2\n + 17. %1) - 85 T + 27106.08 - .02 T2 = 0\n \%1 := e^{(-841.9533317 \frac{1}{T})}\n \%3 := e^{(-721.6742843 \frac{1}{T})}\n > plot (1 \text{hs} (f4), T=200..700);\n\n20000\n\n10000\n\n10000\n\n10000\n\n10000\n\n20000\n\n300\n\n400\n\n7 500\n\n600\n\n700\n
$$

- $>$  Eqns:=[ht4]: > initpoint:=sp:
- $> ht4:=f4-(1-t)*(subs(sp,f4)):ht4:$
- 
- $>$  sp :=[T=250]:

```
> param:=[t = 2..3]:
> pts:=homotopy(Eqns,initpoint,param,steps = 2000, stepsize =
.5,
> tolerance = 1e-5, iterations=15):
> p1:=plot([seq([pts[i][1],pts[i][2]],i=1..(nops(pts)))],style=line,thi
> ckness=1,color = blue):
> plots[display]({p1});
 400
 600
 800
1000
     0 0.5 1 1.5 2 2.5 3
```
### A.2. Reactor CSTR (sin reduccion) > restart; > read 'homotopy.mpl'; > theta:=300:  $>$  f1:=  $>$  theta\*(4e6\*exp(-6000/(8.314\*T)))\*Ca/(1+Cb\*17\*exp(-7000/(8.314\*T))) -  $> (3-Ca)=0:f1;$ .1200 10<sup>10</sup>  $\frac{e^{(-721.6742843 \frac{1}{T})} Ca}{e^{(-721.6742843 \frac{1}{T})}}$  $\frac{e^{\sqrt{t}}-1}{1+17 \ C b \ e^{(-841.9533317 \ \frac{1}{T})}}-3+Ca=0$  $>$  f2:= > theta\*(4e6\*exp(-6000/(8.314\*T)))\*Ca/(1+Cb\*17\*exp(-7000/(8.314\*T))) -  $\frac{1}{2}$  theta\*(3e4\*exp(-80000/(8.314\*T)))\*Cb +  $\text{theta*(3e4*exp(-90000/(8.314*T))) *Cc - (Cb-0) =0:f2};$ .1200 10<sup>10</sup>  $\frac{e^{(-721.6742843 \frac{1}{T})} C a}{e^{(-721.6742843 \frac{1}{T})}}$  $\frac{e^{(-2.1 \times 1.25 \times \frac{\pi}{T})} Ca}{1 + 17 C b \, e^{(-841.9533317 \frac{1}{T})}} - .90010^7 \, e^{(-9622.323791 \frac{1}{T})} C b$  $+$  .900 10<sup>7</sup>  $e^{(-10825.11427\frac{1}{T})}$   $Cc - Cb = 0$  $>$  f3:= theta\*(3e4\*exp(-80000/(8.314\*T)))\*Cb - $\text{theta*(3e4*exp(-90000/(8.314*T))) *Cc - (Cc-0) =0: f3;$ .900  $10^7 e^{(-9622.323791 \frac{1}{T})}$   $Cb - .900 10^7 e^{(-10825.11427 \frac{1}{T})}$   $Cc - Cc = 0$  $>$  f4:= (16000 + 3\*T - 0.002\*T^2)\*((3-Ca)/3) +  $>$  (30000+4\*T-0.003\*T^2)\*(Cc/3)-85\*(T-298) -0.02\*(T^2-298^2)=0:f4;  $(16000 + 3T - 0.002T^2)(1 \frac{1}{3}$  Ca) +  $\frac{1}{3}$  (30000 + 4 T – .003 T<sup>2</sup>) Cc – 85 T + 27106.08  $- .02 T^2 = 0$  $>$  sp :=[Ca=0.1, Cb=1, Cc=1, T=1];  $\geq \text{ht1:=} f1-(1-t)*(subs(sp,f1)):\text{ht1};$  $sp := [Ca = .1, Cb = 1, Cc = 1, T = 1]$ .1200 10<sup>10</sup>  $\frac{e^{(-721.6742843 \frac{1}{T})} Ca}{e^{(-721.6742843 \frac{1}{T})}}$  $\frac{e^{\sqrt{6}}-e^{-\frac{1}{2}(t-a)}-1+Ca-2.9t=0}{1+17Cb\,e^{(-841.9533317\frac{1}{T})}}-1+Ca-2.9t=0$

62

 $\text{ht2:} = f2 - (1-t) * (\text{subs}(sp,f2)) : \text{ht2};$ .1200 10<sup>10</sup>  $\frac{e^{(-721.6742843 \frac{1}{T})} C a}{e^{(-721.6742843 \frac{1}{T})}}$  $\frac{e^{(-2.157 \cdot 1255 \cdot \frac{\pi}{T})} Ca}{1 + 17 \cdot Cb \cdot e^{(-841.9533317 \cdot \frac{1}{T})}} - .90010^{7} e^{(-9622.323791 \cdot \frac{1}{T})} Cb$ + .900  $10^7 e^{(-10825.11427 \frac{1}{T})}$   $Cc - Cb + 1$ . - 1.  $t = 0$ > ht3:=f3-(1-t)\*(subs(sp,f3)):ht3; .900  $10^7 e^{(-9622.323791 \frac{1}{T})}$   $Cb - .900 10^7 e^{(-10825.11427 \frac{1}{T})}$   $Cc - Cc + 1 - 1$ .  $t = 0$  $\text{ht4:} = f4-(1-t)*(subs(sp,f4)) : ht4;$  $(16000 + 3T - 0.002T^2)(1 \frac{1}{3}$  Ca) +  $\frac{1}{3}$  (30000 + 4 T – .003 T<sup>2</sup>) Cc – 85 T – 25385.87706  $- .02 T^2 + 52491.95706 t = 0$ > Eqns:=[ht1, ht2, ht3, ht4];  $Eqns :=$  $\left[ .120010^{10} \frac{e^{(-721.6742843 \frac{1}{T})} Ca}{1 + 17 Ch \, e^{(-841.953331)}} \right]$  $\frac{e^{\sqrt{t^2 + 17t}} - 1 + Ca - 2.9t}{1 + 17 \text{ }Cb \text{ }e^{(-841.9533317 \frac{1}{T})}} - .1 + Ca - 2.9t = 0,$ .1200 10<sup>10</sup>  $\frac{e^{(-721.6742843 \frac{1}{T})} C a}{e^{(-721.6742843 \frac{1}{T})}}$  $\frac{e^{(-2.15 \times 1.25 \times \frac{\pi}{T})} C a}{1 + 17 C b e^{(-841.9533317 \frac{1}{T})}} - .90010^{7} e^{(-9622.323791 \frac{1}{T})} C b$ + .900  $10^7 e^{(-10825.11427 \frac{1}{T})}$   $Cc - Cb + 1$ . - 1.  $t = 0$ , .900  $10^7 e^{(-9622.323791 \frac{1}{T})}$   $Cb - .900 10^7 e^{(-10825.11427 \frac{1}{T})}$   $Cc - Cc + 1. - 1. t = 0,$  $(16000 + 3T - 0.002T^2)(1 \frac{1}{3} Ca$ ) +  $\frac{1}{3}$  (30000 + 4 T – .003 T<sup>2</sup>) Cc – 85 T  $-25385.87706 - .02T^2 + 52491.95706 t = 0$ 1 T > initpoint:=sp;  $\text{initpoint} := [Ca = .1, Cb = 1, Cc = 1, T = 1]$  $>$  param:=[t = 0..1.5];  $param := [t = 0..1.5]$ > pts:=homotopy(Eqns,initpoint,param,steps = 2000, stepsize = .5, > tolerance = 1e-8, iterations=15): Warning, the protected names norm and trace have been redefined and unprotected

```
> \quad \texttt{p1:=plot}(\texttt{[seg([pts[i][1],pts[i][5]], i=800..(nops(pts)-300))], style=li: 100--1001}
```

```
> ne,thickness=1,color = blue):
```
> plots[display]({p1});

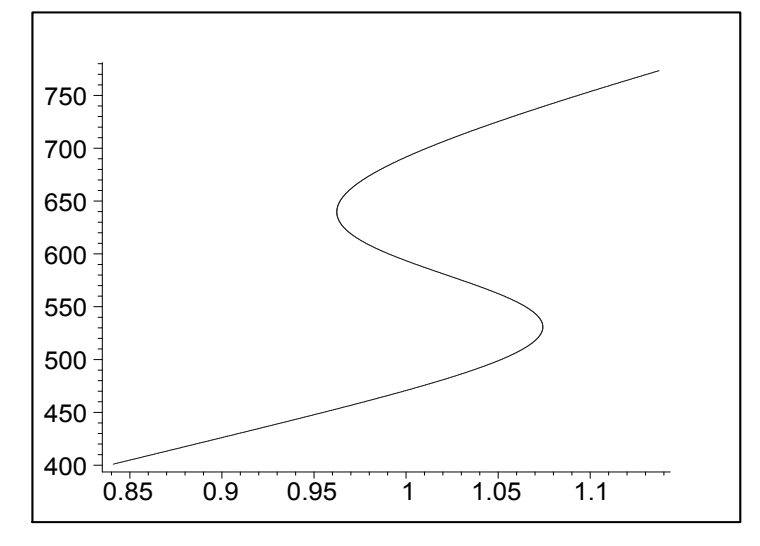

- > p1:=plot([seq([pts[i][1],pts[i][4]],i=800..(nops(pts)-300))],style=li
- > ne, thickness=1, color = blue):
- > plots[display]({p1});

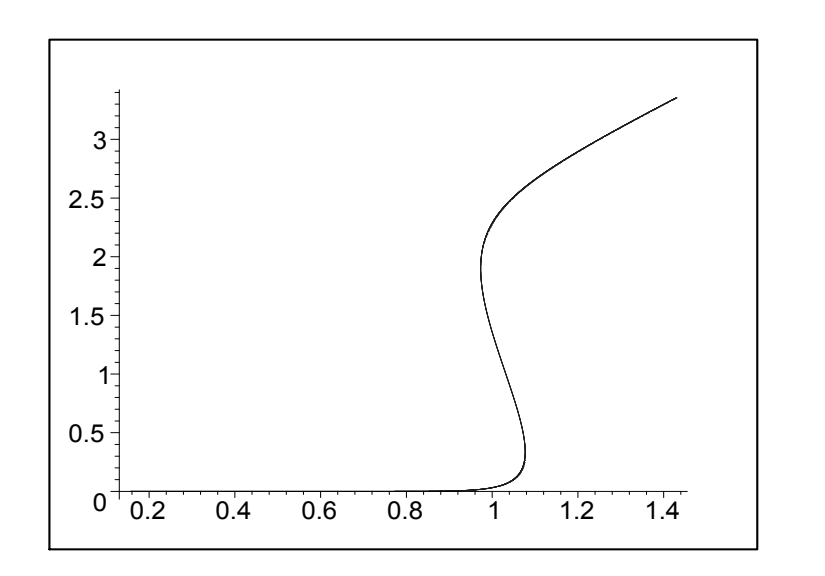

 $~~>~~p1\!:=\!\!\texttt{plot}(\texttt{[seg([pts[i][1],pts[i][3]],i=800..(nops(pts)-300))],style=1i}$ 

```
> ne,thickness=1,color = blue):
```

```
Warning, computation interrupted
```

```
> plots[display]({p1});
```
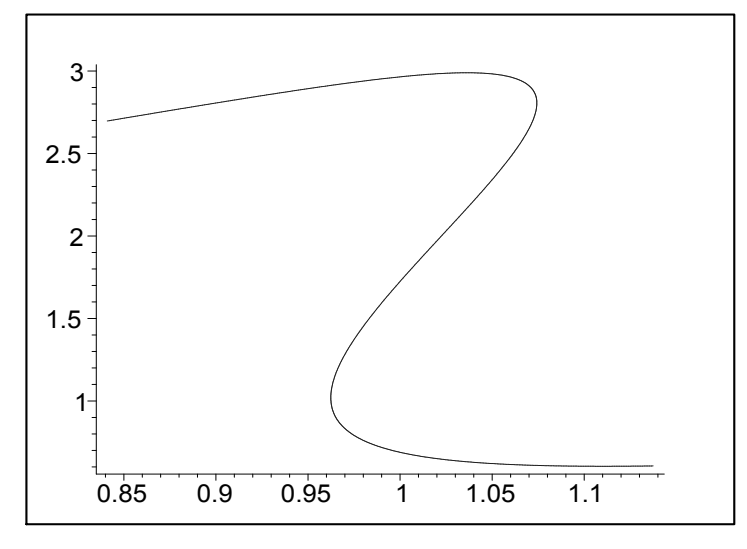

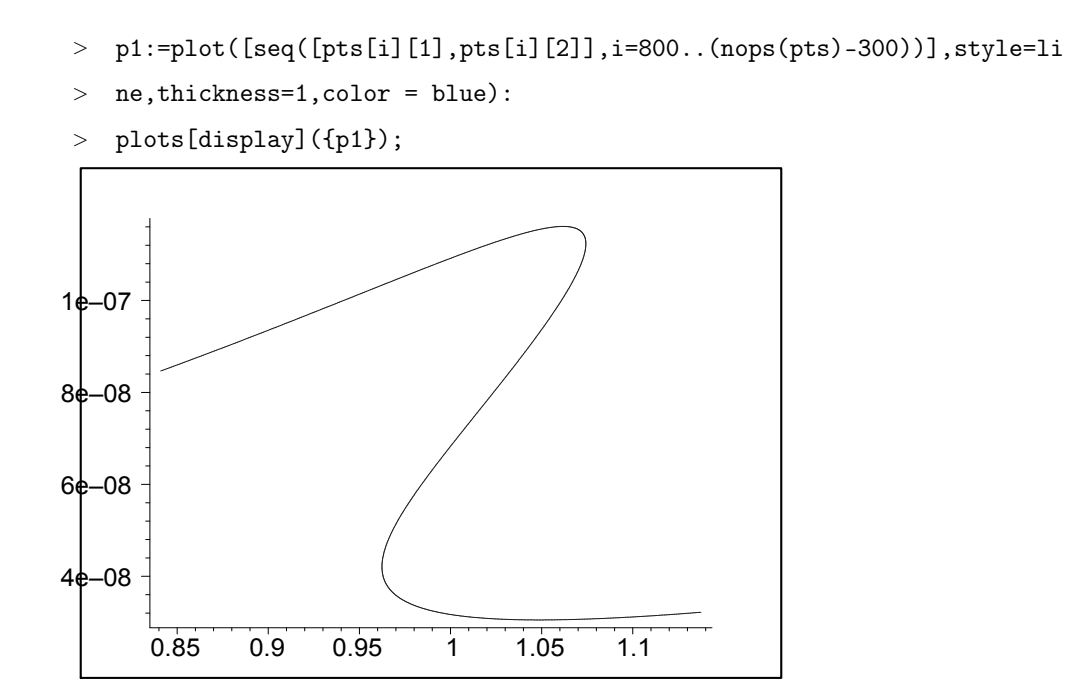

## Bibliografía

- [1] C van Heerden. Autothermic processes. Prop. Reactor Des. Ind. Engng Chem, 45:1242, 1953.
- [2] Vladimir Hlavacek and J Votruba. Steady state operation of fixed bed reactors and monolithic structures, in Chemical Reactor Theory. Prenctice Hall, Englewood Cliffs, 1977.
- [3] R Janssen, Vladimir Hlavacek, and P van Rompay. Bifurcation patter in reaction diffusion dissipative sustems. Z. Naturfors, 38a:487, 1983.
- [4] R.F. Heinemann, K.A. Overholser, and G. W. Reddien. Multiplicity and stability of premixed laminar flames: an application of bifuraction theory. Chem. Eng. Sci., 34:833–840, 1979.
- [5] V Hlavacek, M Kubicek, and J Jelinek. Modeling of chemical reactorsxviii. stability and oscillatory behaviour of the cstr. Chem. Eng. Sci., 25:1441–1461, 1970.
- [6] M Holodniok, M Kubicek, and Vladimir Hlavacek. Computation of the flow between two rotation coaxial disks: multiplicity of steady-state solution. J. Fluid Mech., 81:689, 1977.
- [7] T Magnussen, M.L. Michelsen, and A. Fredenslund. Azeotropic distillation using unifac. ICHEN Symp. Se., 56, 1979.
- [8] C.B. Haselgrove. The solution of non-linear equations and of differential equations with two-point boundary conditions. Comput. J., 4:225–259, 1961.
- [9] R.W. Klopfenstein. Zeros of nonlinear functions. J. ACM, 8:366–373, 1961.
- [10] F.H. Deist and L. Sefor. Solution of systems of non-linear equations by parameter variation. Comput. J., 10:78–82, 1967.
- [11] J.E. Goldberg and R.H. Richards. Analysis of nonolinear structures. J. Struct. Div. Proc. ASCE, 89:333, 1963.
- [12] J.E. Goldberg and J.V. Mayers. A study of guyed towers. J. Struct. Div. Proc. ASCE, 91:57, 1965.
- [13] P.E. Rubbert and M.T. Landahl. Solution of nonlinear flow problems through parametric differentiation. Phys. Fluids., 10:831, 1967.
- [14] M Kubicek and Vladimir Hlavacek. Solution of nonlinear boundary value problems–iii. a novel methodn: differentiation with respect to an actual parameter. Chem. Eng. Sci., 26:705, 1971.
- [15] Kubicek M, M Holodniok, and Vladimir Hlavacek. Calculation of flow between two coaxial rotation disks by differentation with respect to an actual parameter. Chem. Eng. Sci., 34:645, 1973.
- [16] C.L. Narayanda and P. Ramamoorthy. Compressible boundary layer equations solved by the method of parametric differentiation. AIAA J., 10:1085, 1972.
- [17] Nath G. Solution of nonlinear problems in magneto fluid-dynamics and non-newtonian fluid mechanics through parametric differentiation. AIAA J., 11:1429, 1973.
- [18] N.T. Sivareni and W.L. Harris. Numerical solutions of transonic flow by parametric differentiation and integral equations technique. AIAA J., 18:1534, 1980.
- [19] A.G. Marathe and V.K. Jain. Parametric differentiation technique applied to a combustion problem. AIAA J., 15:732, 1977.
- [20] J Jelinek, Vladimir Hlavacek, and M. Kubicek. Calculation of multistage counercurrent separation processes i. multicomponent multistage rectification by differentiation with respect to an actual parameter. Chem. Eng. Sci., 28:1555, 1973.
- [21] M Kubicek and Vladimir Hlavacek. Solution of nonlinear boundary value problemas –va. a novel method: general parameter mapping (gpm). Chem. Eng. Sci., 27:743, 1972.
- [22] M Kubicek and Vladimir Hlavacek. Numerical Solution of Nonlinear Boundary Value Problemas with Applications. Prentice Hall, Englewood Cliffs, NJ, 1983.
- [23] M Kubicek and M. Marek. Steady state spatial structures in dissipative systems – numerical algorithm and detaild analysis. J. Chem. Phys., 67:1977, 1977.
- [24] M Kubicek and M. Marek. Computational Methods in Bifuraction Theory and Dissipative Structures. Springer, New York, 1983.
- [25] M Kubicek, H. Hofmann, and Vladimir Hlavacek. Modelling of chemical reactors–xxxii. non-isothermal nonadiabatic tubular reactor. onedimensional model–detailed analysis. Chem. Eng. Sci., 34:593, 1979.
- [26] M Kubicek, M Holdoniok, and Vladimir Hlavacek. Soltuion of nonlinear boundary value problems–xi. one parameter imbedding methods. Chem. Eng. Sci., 34:645, 1979.
- [27] P.Ñandapurkar and Vladimir Hlavacek. Dissipative structures in 1d and 2d chemically reacting systems. Z. Naturfors., 38a:963, 1983.
- [28] Ch.J. Chang and R.A. Brown. Natural convection in steady solidification: finite element analysis of a two-phase rayleigh-bernard problem. Journal of Computational Physics, 53:1–27, 1984.
- [29] Lyle H. Ungar and Robert A. Brown. Cellular interface morphologies in directional solidification. the one-sided model. Phys. Rev. B, 29(3):1367– 1380, Feb 1984.
- [30] Viljoen H. J., J. E. GATICA, and Vladimir Hlavacek. Bifurcation analysis of chemically driven convection. Chem. Eng. Sci., 45:503–517, 1990.
- [31] PÑandapurkar and Vladimir Hlavacek. Concentration-dependent diffusion coefficient and dissipative structures. Bulletin of Mathematical Biology, 46:269–282, 1984.
- [32] R. Seydel and V. Hlavacek. Role of continuation in engineering analysis. Chemical Engineering Science, 42:1281–1295, 1987.
- [33] D.F. Davidenko. On a new method of numerical solution of systems of nonlinear equations. Dokl.Akad.Nauk., 88:601–2002, 1953.
- [34] C.B. Garcia and W.I. Zangwill. *Pathways to Solutions, Fixed Points,* and Equilibria. Prentice Hall, Englewood Cliffs, NJ, 1981.
- [35] H. B. Keller. Practical procedures in path following near limit points. Computing Methods in Applied Sciences and Engineering, 1982.
- [36] H.A. Koojiman and Ross Taylor. The ChemSep Book, 2nd Ed. Clarkson University, 2006.
- [37] John W. Eaton and James B. Rawlings. Octave, 1994. http://octave.org.
- [38] Thomas Williams and Colin Kelley. Gnuplot, 2007. http://gnuplot.info.
- [39] Seader J.D., M Kuno, W.J. Lin, S.A. Johnson, and K. Unsworth. Mapped continuation methods for cimputing all solutions to general systems of nonlinear equations. Computers chem. Engng., 14:71–85, 1990.
- [40] Arthur Albert. Regression and the Moore-Penrose Pseudoinverse. Academic Press, New York, NY, USA, 1972.
- [41] Constantinos C. Pantelides and Zbigniew E. Urban. Process Modelling Technology: A Critical Review of Recent Developments. Proc. of FO-CAPD, Princeton University, Princeton, New Jersey, 2004.
- [42] Arjun Vadapalli and J.D. Seader. A genaralized framework for computing bifurcation diagrams using process simulation programs. Computers and Chemical Engineering, 25:445–464, 2001.